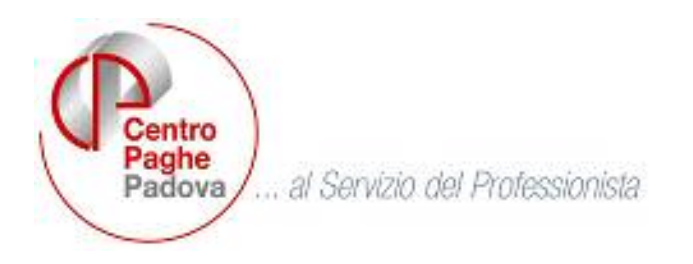

# **CIRCOLARE N. 01 del 19/01/2007**

SOMMARIO

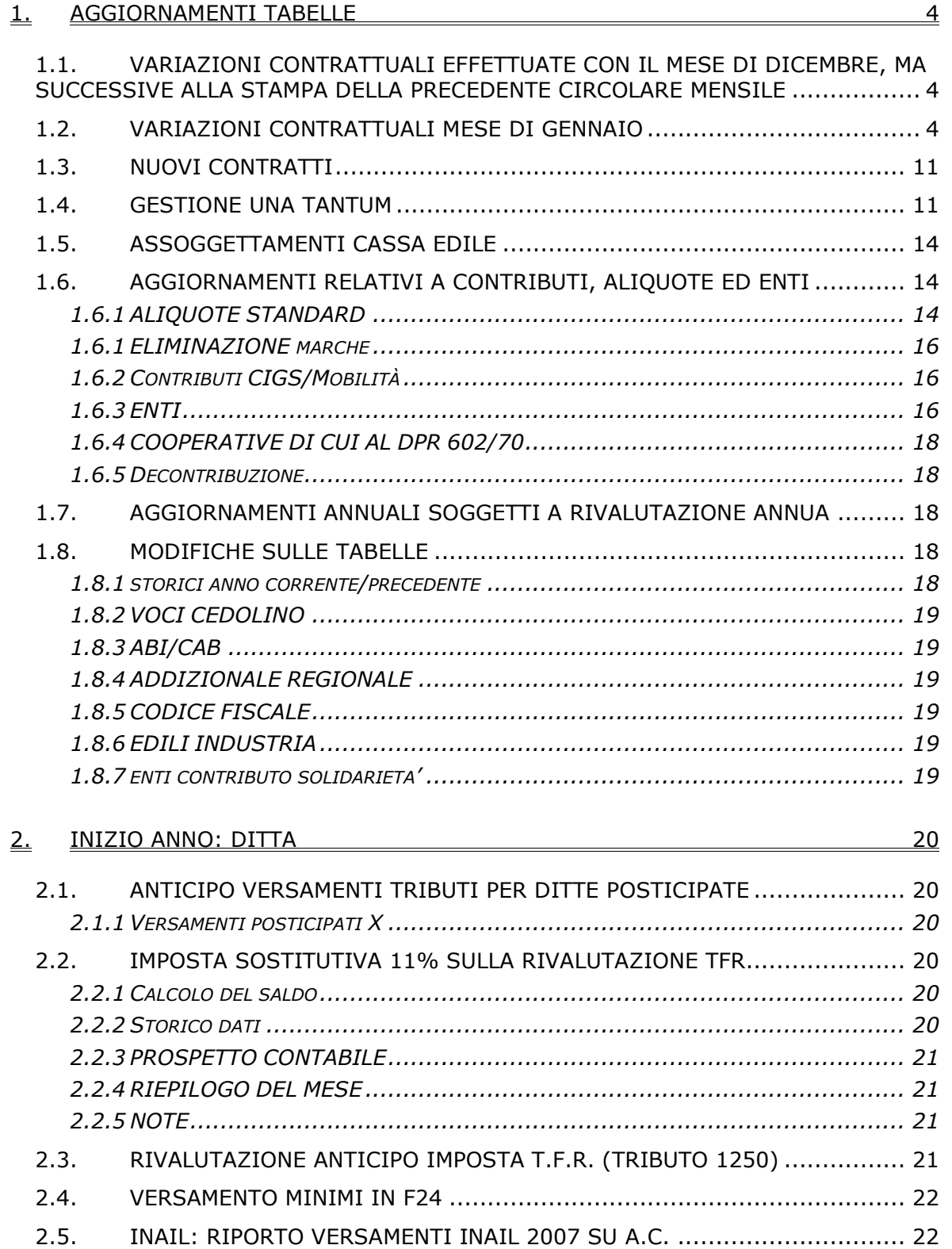

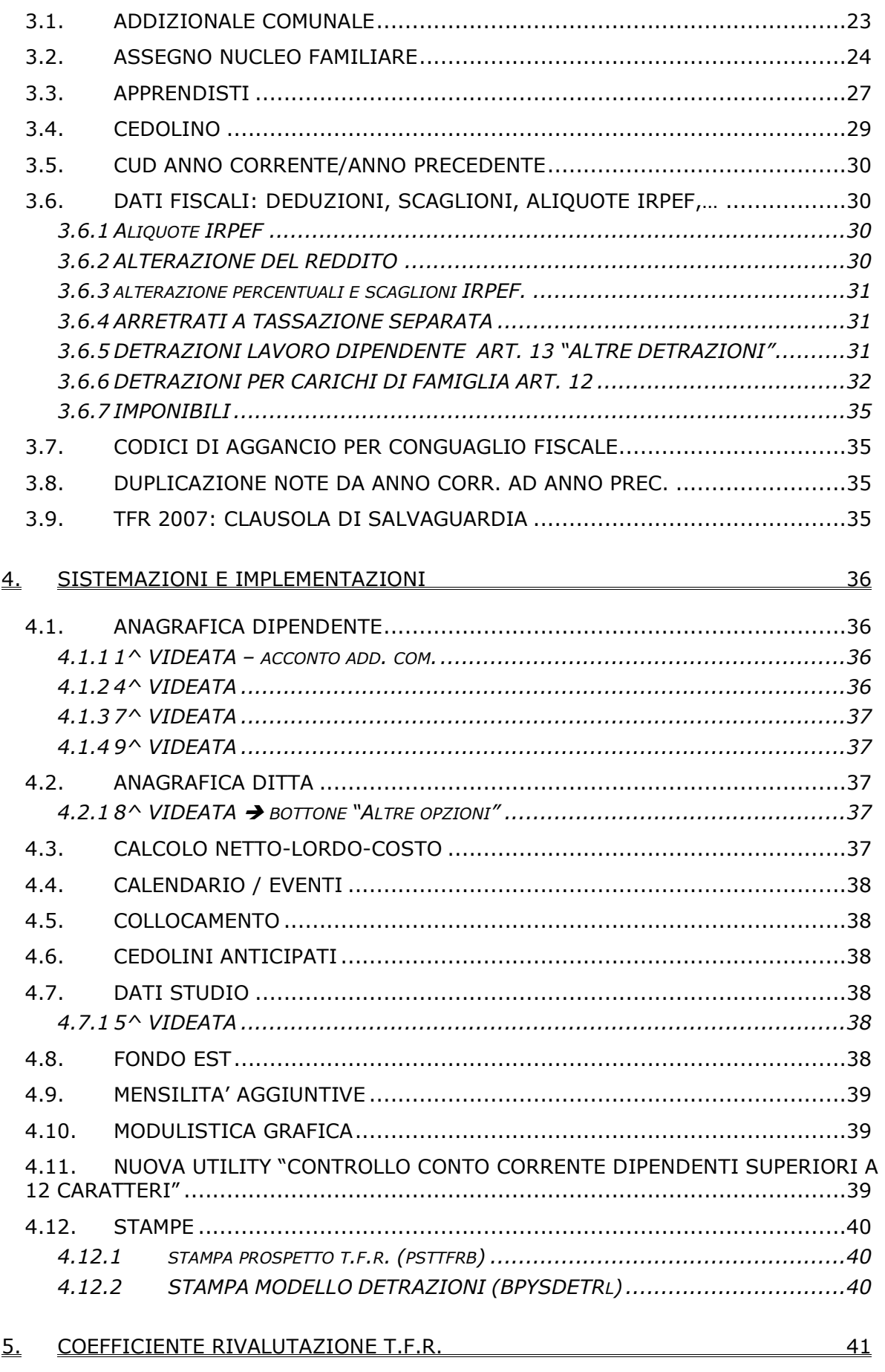

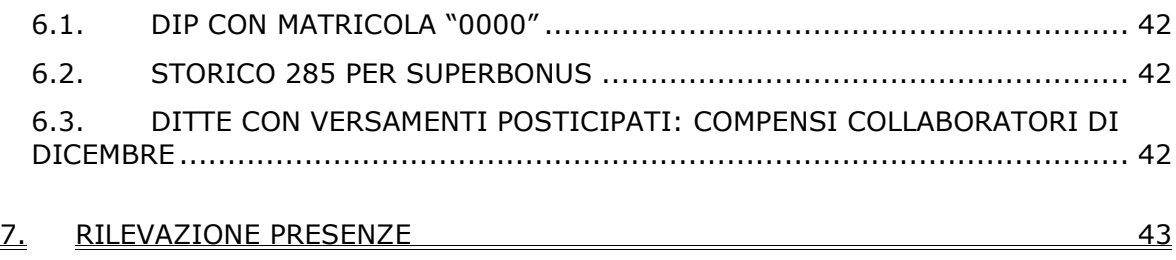

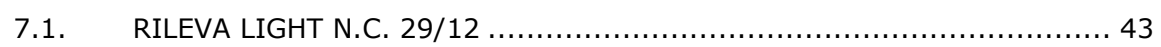

### <span id="page-3-0"></span>**1.1. VARIAZIONI CONTRATTUALI EFFETTUATE CON IL MESE DI DICEMBRE, MA SUCCESSIVE ALLA STAMPA DELLA PRECEDENTE CIRCOLARE MENSILE**

**Agenzie di assicurazioni (E015)** in relazione alle trattative per il rinnovo del CCNL, segnaliamo che in modo unilaterale l'UNAPASS ha consigliato ai propri associati di erogare, a titolo di acconto, delle somme Una Tantum per l'anno 2005 e come Acconto per l'anno 2006. A tal riguardo non è stata effettuata alcuna variazione nella procedura, è a cura Utente valutare la corresponsione di tali importi;

**Aziende alberghiere (E007)** sono state inserite le nuove suddivisioni territoriali per Belluno (suddivisione contrattuale A inserita BL) (suddivisione contrattuale B inserita BX: si differenzia per l'importo provinciale del 5° livello previsto per le mansioni di cuoco, cameriere e barista, dalla suddivisione BL già presente).

**Cooperative di facchinaggio (E052)** Il 12 dicembre 2006 è stato concluso un accordo sulle problematiche del mercato del lavoro nel comparto della movimentazione delle merci e dell'autotrasporto. Segnaliamo in particolare che nell'accordo viene indicato: *"(…) Al fine di non incrementare ulteriormente il crescente divario di costo tra le cooperative che applicano il C.C.N.L. di settore ed una corretta contribuzione previdenziale e quelle che sistematicamente violano le leggi, le parti hanno inteso prevedere che per quanto attiene le tabelle delle retribuzioni del Protocollo attuativo dell'Intesa di applicazione del C.C.N.L. "Trasporto Merci e Logistica", l'incremento percentuale del 20% previsto per gli istituti contrattuali (ferie, permessi Rol, ex festività, 13ª e 14ª, TFR) a partire dal 1° gennaio 2007 entrerà in vigore dal mese di novembre 2007 (….)."* 

# **Edilizia – Artigianato (C013)**

- Sono stati aggiornati gli elementi provinciali per gli operai della suddivisione territoriale di Vercelli (VC).
- Sono stati aggiornati gli elementi provinciali per le suddivisioni territoriali di Lecco (LC) e Como (CY).

# **Edilizia - Industria (A021)**

- Il 10 luglio 2006 è stato concluso il rinnovo dell'accordo integrativo provinciale di Lucca, sono stati aggiornati con decorrenza luglio 2006 gli elementi provinciali per la suddivisione territoriale di Lucca (LU), segnaliamo che con medesima decorrenza variano gli importi dell'indennità sostitutiva di mensa, è a cura Utente la corresponsione degli arretrati.
- Sono stati inseriti gli elementi provinciali per la nuova suddivisione territoriale di Vercelli (VC).

# **Regioni ed autonomie locali (ELOC)**

• è stato inserito il livello B14;

# **1.2. VARIAZIONI CONTRATTUALI MESE DI GENNAIO**

**Agenzie di assicurazioni (E015)** per gli Utenti che gestiscono solo dal gennaio 2007 aziende con questo codice contratto e con questa procedura, ricordiamo che è a Loro cura la corresponsione, in un elemento paga libero, dell'indennità di vacanza contrattuale sugli scatti d'anzianità. Per gli importi unitari (della 2ª tranche) da moltiplicare per il numero degli scatti d'anzianità maturati dal dipendente riproponiamo la seguente tabella tratta dalla circolare di settembre 2005:

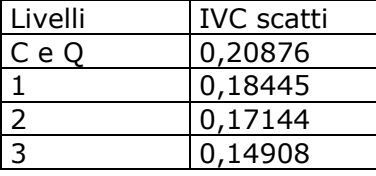

Si ricorda inoltre di verificare ogni mese la maturazione di nuovi scatti ed incrementare di conseguenza l'IVC relativa.

**Agenzie marittime ed aeree (A059)** l'11 dicembre 2006 è stato concluso l'accordo per il rinnovo economico del CCNL 22 aprile 2004:

• sono stati aggiornati i minimi conglobati.

4 Centro Paghe Padova srl – Circolare mensile gennaio 2007

**Agricoltura cooperative (A070)** come disposto dall'accordo 28 giugno 2006

• aggiornati i minimi conglobati e gli importi del terzo elemento degli operai a tempo determinato.

**Agricoltura operai (A072)** l'accordo di rinnovo del 6 luglio 2006 ha previsto l'aumento dei minimi conglobati da gennaio 2007; preghiamo gli Utenti interessati ad inviare al Centro le nuove tabelle paga provinciali sia per gli operai agricoli che florovivaisti.

**Alimentari – Industria (A041)** come disposto dall'accordo del 17 settembre 2005:

• sono stati aggiornati i minimi conglobati.

**Alimentari - API (B017)** come disposto dall'accordo del 19 aprile 2006:

• sono stati aggiornati i minimi conglobati;

**Alimentari Cooperative (E071)** come disposto dall'accordo del 21 settembre 2005: • sono stati aggiornati i minimi conglobati.

**Assistenza subnormali - Anfass (E030)**: segnaliamo che l'art. 43 dell'accordo del 3 agosto 2004 permette dal 1° gennaio 2007 l'inquadramento nel 2° livello economico del personale assunto nel livello economico iniziale delle categorie A, B, C, nel caso di assenza di accordi locali per l'applicazione della progressione economica, e che siano trascorsi 24 mesi dalla data di assunzione.

**Autorimesse (E067)** segnaliamo che l'accordo 28 luglio 2006 ha stabilito che dal 1° gennaio 2007 l'attuale valore del buono pasto di 2,50 euro passa a 3,20 euro. A cura Utente variare gli importi.

**Autostrade – Industria (A067)** l'accordo 1° giugno 2006 prevede che gli aumenti con decorrenza gennaio 2007 non siano considerati nel calcolo dello straordinario:

• sono perciò stati inseriti gli importi degli aumenti 2007 nell'elemento paga 8 sommati agli aumenti precedenti.

**Carta – API (B021)** come stabilito dall'accordo del 12 aprile 2006:

• è prevista la corresponsione dell'una tantum (vedere paragrafo una tantum).

**Case di cura personale non medico (E027)** segnaliamo che il 22 dicembre 2006 è stata definita l'ipotesi di accordo per il rinnovo della parte economica relativa al biennio 2004-2005, per le strutture sanitarie private associate all'ARIS, che dovrà essere sottoposta a ratifica per la sottoscrizione definitiva entro e non oltre il 20 gennaio 2007. In attesa della sottoscrizione definitiva non sono state effettuate variazioni.

**Cemento – Industria (A025)** come stabilito dall'accordo dell'8 marzo 2006:

• sono stati aggiornati i minimi conglobati.

Il prossimo mese saranno cancellati i livelli riferiti alla precedente classificazione.

**Calzature – API (B022)** a seguito di una verifica sul contratto, sono stati inseriti i dati per il trattamento economico dell'infortunio per la qualifica di operaio. Sono inoltre stati inseriti i dati per il trattamento economico dell'infortunio e variati i dati della malattia per le qualifiche di apprendista operaio e apprendista impiegato.

# **Ceramica e abrasivi - Industria (Federceramica) (A034)**

- sono stati aggiornati i minimi conglobati e l'IPO,
- sono stati aggiornati gli importi dell'indennità di funzione per i quadri.
- sono state inserite le nuove suddivisioni: nazionale (NA), premio di produzione annuale (PP) e per Empoli (EM), per la suddivisione di Empoli per il momento è presente solo il premio di produzione.
- In automatico è stata inserita per tutte le ditte la suddivisione NA, a cura Utente effettuare l'eventuale inserimento di altre suddivisioni.

Si ricorda che dal 1° gennaio 2007 i versamenti al Faschim da parte dei lavoratori e delle imprese iscritte, sono previsti nelle seguenti misure: *a)* per i lavoratori iscritti, euro 144 all'anno con rate mensili di 12 euro; *b)* per le imprese, euro 144 all'anno da corrispondere al Fondo con rate trimestrali. A cura Utente la corresponsione.

Segnaliamo che dal 1° gennaio 2007, l'impresa è tenuta ad effettuare per ogni lavoratore dipendente iscritto a Fonchim un ulteriore versamento, destinato esclusivamente al fondo di categoria fissato nello 0,20% della retribuzione utile per il calcolo del Tfr, che verrà messo a disposizione degli organi sociali di Fonchim affinché venga fornita agli iscritti al Fondo una copertura assicurativa che, nel caso di premorienza o invalidità permanente, garantisca il versamento dei contributi residui.

Segnaliamo che anche per il settore ceramica è ora in vigore la stessa norma valida nel settore chimico per il computo delle maggiorazioni per turno sugli istituti contrattuali.

### **Ceramica e materiali refrattari (Assopiastrelle) – Industria (A033)**

• aggiornati gli importi dell'IVC nell'elemento paga 8 inserendo la seconda tranche;

**Concerie - Artigianato (C033)** il 13 dicembre 2006 è stato siglato un accordo con cui si eroga dal 01 gennaio 2007 a tutti i quadri, impiegati e operai l'importo di 31,00 euro quale "*anticipo su futuri miglioramenti contrattuali*":

• aggiornati gli importi già presenti dell'IVC e dell'anticipo nell'elemento paga 8.

**Concerie – Industria (A015)** segnaliamo che l'accordo 26 ottobre 2006 stabilisce che dal 1° gennaio 2007 il trattamento economico delle assenze per continuativi e gravi eventi morbosi non è cumulabile con quello per infortunio sul lavoro o malattia professionale. Sempre da gennaio 2007 viene esteso da 12 a 15 mesi il periodo minimo di assenza per maternità ai fini del trattamento integrativo retributivo dei cinque mesi obbligatori.

#### **Chimica / chimico - farmaceutica – Industria (A011)** come stabilito dall'accordo del 10 maggio 2006:

- sono stati aggiornati i minimi conglobati e l'IPO,
- sono stati aggiornati gli importi dell'indennità di funzione per i quadri.

Si ricorda che dal 1° gennaio 2007 i versamenti al Faschim da parte dei lavoratori e delle imprese iscritte, sono previsti nelle seguenti misure: *a)* per i lavoratori iscritti, euro 144 all'anno con rate mensili di 12 euro; *b)* per le imprese, euro 144 all'anno da corrispondere al Fondo con rate trimestrali. A cura Utente la corresponsione.

Segnaliamo che dal 1° gennaio 2007, l'impresa è tenuta ad effettuare per ogni lavoratore dipendente iscritto a Fonchim un ulteriore versamento, destinato esclusivamente al fondo di categoria fissato nello 0,20% della retribuzione utile per il calcolo del Tfr, che verrà messo a disposizione degli organi sociali di Fonchim affinché venga fornita agli iscritti al Fondo una copertura assicurativa che, nel caso di premorienza o invalidità permanente, garantisca il versamento dei contributi residui.

Segnaliamo che dall'1.1.2007 l'indennità per il lavoro notturno è incrementata di 2 euro, 6,5 euro totali. A cura Utente variare gli importi.

**Chimica / fibre chimiche – Industria (A016)** come stabilito dall'accordo del 10 maggio 2006:

- sono stati aggiornati i minimi conglobati e l'IPO,
- sono stati aggiornati gli importi dell'indennità di funzione per i quadri.

Si ricorda che dal 1° gennaio 2007 i versamenti al Faschim da parte dei lavoratori e delle imprese iscritte, sono previsti nelle seguenti misure: *a)* per i lavoratori iscritti, euro 144 all'anno con rate mensili di 12 euro; *b)* per le imprese, euro 144 all'anno da corrispondere al Fondo con rate trimestrali. A cura Utente la corresponsione.

Segnaliamo che dal 1° gennaio 2007, l'impresa è tenuta ad effettuare per ogni lavoratore dipendente iscritto a Fonchim un ulteriore versamento, destinato esclusivamente al fondo di categoria fissato nello 0,20% della retribuzione utile per il calcolo del Tfr, che verrà messo a disposizione degli organi sociali di Fonchim affinché venga fornita agli iscritti al Fondo una copertura assicurativa che, nel caso di premorienza o invalidità permanente, garantisca il versamento dei contributi residui.

Segnaliamo che dall'1.1.2007 l'indennità per il lavoro notturno è incrementata di 2 euro, 6,5 euro totali. A cura Utente variare gli importi.

**Chimica/Chimico-Farmaceutico – API (B005)** come stabilito dall'accordo 5 ottobre 2006:

• è prevista la corresponsione della seconda tranche dell'una tantum (vedere paragrafo una tantum).

Segnaliamo che dal 1° gennaio 2007, in caso di passaggio ad un livello superiore, il dipendente deve mantenere l'importo degli scatti maturati e ai fini della determinazione del numero degli scatti o frazione di essi da considerarsi maturati dal momento del passaggio al nuovo parametro, l'importo deve essere diviso per il valore dello scatto corrispondente al nuovo parametro, arrotondato al secondo decimale.

# **Compagnie aeree straniere (Fairo) (A032)** come stabilito dall'accordo 6 luglio 2006:

• sono stati aggiornati i minimi conglobati.

**Concerie – API (B009)** come stabilito dall'accordo 5 ottobre 2006:

- è prevista la corresponsione della seconda tranche dell'una tantum (vedere paragrafo una tantum).
- 6 Centro Paghe Padova srl Circolare mensile gennaio 2007

Segnaliamo che dal 1º gennaio 2007, in caso di passaggio ad un livello superiore, il dipendente deve mantenere l'importo degli scatti maturati e ai fini della determinazione del numero degli scatti o frazione di essi da considerarsi maturati dal momento del passaggio al nuovo parametro, l'importo deve essere diviso per il valore dello scatto corrispondente al nuovo parametro, arrotondato al secondo decimale.

**Dirigenti aziende industriali (D001)** come previsto dal CCNL 24 novembre 2004, si ricorda che è a cura Utente variare il trattamento economico individuale (T.E.I.) ai dirigenti eventualmente interessati all'adeguamento TMCG. A tal proposito può essere utilizzata la stampa (J-DIRIGA) che elenca i dirigenti e gli importi corrisposti con la voce 0043 "*adeguamento TMCG*" a dicembre 2006.

Segnaliamo inoltre che dal 1° gennaio 2007 l'importo aggiuntivo riferito all'art. 10 per rimborso spese non documentabile è di 75,00 euro.

**Dirigenti servizi pubblici locali (D015)** come previsto dal CCNL 21 dicembre 2004, si ricorda che è a cura Utente variare il trattamento economico individuale (T.E.I.) ai dirigenti eventualmente interessati all'adeguamento TMCG. A tal proposito può essere utilizzata la stampa (J-DIRIGA) che elenca i dirigenti e gli importi corrisposti con la voce 0043 "*adeguamento TMCG*" a dicembre 2006.

Segnaliamo inoltre che dal 1° gennaio 2007 l'importo aggiuntivo previsto per rimborso spese non documentabile è di 75,00 euro.

**Edili – Artigianato (C013)** come previsto dall'accordo del 5 luglio 2006:

• sono stati aggiornati i minimi di retribuzione, sono stati aggiornati anche i minimi retributivi arrotondati a due cifre decimali presenti nelle suddivisioni.

**Edili cooperative (A022)** come previsto dall'accordo del 30 marzo 2006:

• sono stati aggiornati i minimi di retribuzione.

**Edili - API (B025)** come previsto dall'accordo del 6 aprile 2006:

- sono stati aggiornati i minimi di retribuzione,
- sono stati aggiornati gli elementi provinciali per la suddivisione territoriale di Roma (RM), con decorrenza ottobre 2006.

**Edilizia - Industria (A021)** come previsto dall'accordo del 23 marzo 2006:

- sono stati aggiornati i minimi di retribuzione.
- sono stati aggiornati gli elementi provinciali per la suddivisione territoriale di Belluno (BL) segnaliamo che per gli operai discontinui (livelli D e DA) non sono presenti i valori dell'ITS.
- sono stati aggiornati gli elementi provinciali per le suddivisioni territoriali di Verona, Vicenza, Venezia e Treviso.

**Elettricità – Industria (A028)** come stabilito dall'accordo del 18 luglio 2006:

• sono stati aggiornati i minimi conglobati.

**Emittenti radiotelevisive (E039)** come previsto dall'accordo dell'8 novembre 2006: • sono stati aggiornati i minimi di retribuzione.

**Energia – Industria (A018)** come previsto dall'accordo del 30 marzo 2006:

• sono stati aggiornati i minimi conglobati.

- **Forestali ed agrarie (A073)** come stabilito dall'accordo del 2 agosto 2006:
	- sono stati aggiornati i minimi conglobati.
- **Forestali ed agrarie (A074)** come stabilito dall'accordo del 2 agosto 2006:
	- sono stati aggiornati i minimi conglobati.

### **Gas liquefatto– Industria (A012)** come disposto dall'accordo del 10 maggio 2006:

- sono stati aggiornati i minimi conglobati,
- sono stati aggiornati gli importi dell'indennità di funzione per i quadri.

Si ricorda che dal 1° gennaio 2007 i versamenti al Faschim da parte dei lavoratori e delle imprese iscritte, sono previsti nelle seguenti misure: *a)* per i lavoratori iscritti, euro 144 all'anno con rate mensili di 12 euro; *b)* per le imprese, euro 144 all'anno da corrispondere al Fondo con rate trimestrali. A cura Utente la corresponsione.

Segnaliamo che dal 1° gennaio 2007, l'impresa è tenuta ad effettuare per ogni lavoratore dipendente iscritto a Fonchim un ulteriore versamento, destinato esclusivamente al fondo di categoria fissato nello 0,20% della retribuzione utile per il calcolo del Tfr, che verrà messo a disposizione degli organi sociali di Fonchim affinché venga fornita agli iscritti al Fondo una copertura assicurativa che, nel caso di premorienza o invalidità permanente, garantisca il versamento dei contributi residui.

**Giocattoli - Industria (A039)** come previsto dall'accordo del 4 aprile 2006:

• sono stati aggiornati i minimi conglobati.

**Giornalisti (AERANTI-CORALLO) (E044)** come previsto dall'accordo dell'11 luglio 2006:

• sono stati aggiornati i minimi conglobati.

**Gomma / materie plastiche - Industria (A013)** come previsto dall'accordo del 5 maggio 2006:

• sono stati aggiornati i minimi conglobati.

**Gomma / materie plastiche - API (A013))** come previsto dall'accordo dell'11 maggio 2006:

• sono stati aggiornati i minimi conglobati.

**Grafica ed editoriale – Industria (A035)** come previsto dall'accordo del 14 marzo 2006:

• sono stati aggiornati i minimi conglobati.

**Grafica ed editoriale – API (B019)** come stabilito dall'accordo del 12 aprile 2006:

• è prevista la corresponsione dell'una tantum (vedere paragrafo una tantum).

**Grafico-informatico / cartario – API (B027)** come stabilito dall'accordo del 12 aprile 2006:

• è prevista la corresponsione dell'una tantum (vedere paragrafo una tantum).

**Impianti sportivi (E037)** come stabilito dall'accordo del 24 febbraio 2006:

• è prevista la corresponsione della terza tranche dell'una tantum (vedere paragrafo una tantum).

**involucri naturali per salumi (A076)** come disposto dall'accordo del 1° febbraio 2006:

• sono stati aggiornati i minimi conglobati.

### **Istituzioni socioassistenziali – Uneba (E029)**

• sono stati aggiornati gli importi dell'IVC presenti nell'elemento paga 8.

**Lapidei - Industria (A023)** come disposto dall'accordo del 23 febbraio 2006 e dal CCNL 13 maggio 2004:

• sono stati aggiornati i minimi di retribuzione.

**Lapidei discontinui - Industria (A024)** come disposto dall'accordo del 23 febbraio 2006 e dal CCNL 13 maggio 2004:

• sono stati aggiornati i minimi di retribuzione,

# **Lapidei - API (B013)**

Accordo 12 maggio 2006

• sono stati aggiornati i minimi di retribuzione,

# **Laterizi – Industria (A029)**

Accordo 22 marzo 2006 e Ccnl 26 ottobre 2004

#### **Laterizi - API (B015)**

Accordo 5 maggio 2004 e Accordo 18 aprile 2006

• sono stati aggiornati i minimi di retribuzione,

**Legno - Industria (A017)** da gennaio 2007 entrano in vigore i nuovi livelli della classificazione previsti dal CCNL 21 luglio 2004, sono perciò stati inseriti i nuovi livelli (16) e i nuovi apprendistati (60: sia professionalizzanti che riferiti alla precedente normativa).

E' stata effettuata in automatico la codifica dei nuovi livelli in base alle istruzioni dell'associazione di categoria.

Se il dipendente ha la qualifica 1 e 2 (impiegato e apprendista operaio) i livelli vengono variati come segue: Q in AD3, 7° in AD2, 6° in AC5, 5° in AS4, 4° in AS2, 3° in AE4, 2° in AE2. Segnaliamo che i dipendenti con qualifica di impiegati provenienti dal livello 5° sono stati codificati tutti come AS4, a cura Utente variare il livello nel caso siano invece da destinare nel livello AC3.

Se il dipendente ha la qualifica 3 e 4 (operaio e apprendista operaio) i livelli vengono variati come segue: 4° in AS2, 3° in AS1, 2° in AE2, 1° in AE1.

Se il dipendente ha la qualifica 5 (intermedio) i livelli vengono variati come segue: 5° in AC2, 4° in AC1.

Viene fornita una stampa (AGG-APP) che riporta per tutti i dipendenti interessati il livello precedente ed il livello nuovo presente dopo la ricodifica. I dipendenti non ricodificati vengono evidenziati con un asterisco alla fine della riga, per questi casi è a cura Utente

8 Centro Paghe Padova srl – Circolare mensile gennaio 2007

codificare il nuovo livello in anagrafica dipendente. Ad esempio, può essere il caso di dipendenti con qualifica di operaio inquadrati nel 5° livello, o più in generale, di dipendenti inquadrati erroneamente in un livello che non prevedeva tale qualifica nella precedente declaratoria.

A cura Utente verificare la corrispondenza delle mansioni dei dipendenti nella nuova declaratoria e l'eventuale variazione del livello, il CCNL ha infatti introdotto 4 nuovi livelli (AD1, AC4, AS3 ed AE3) e le relative mansioni, è perciò a cura Utente inserire eventualmente i dipendenti in questi nuovi livelli da gennaio 2007.

Il prossimo mese saranno cancellati i vecchi livelli 1, 2, 3, 4, 5, 6, 7 e Q e i relativi apprendistati.

Il livello 1B non verrà cancellato essendo una codifica particolare del Centro per la corresponsione del 90% della retribuzione del 1° livello.

Il CCNL ha previsto a gennaio 2007 solo la ricodifica dei livelli senza nessuna variazione dei minimi retributivi, comunque per effetto della nuova classificazione i dipendenti inseriti nei 4 nuovi livelli ed alcuni apprendisti professionalizzanti avranno incrementi della retribuzione.

E' a cura Utente valutare l'assorbimento fino a concorrenza di eventuali superminimi come previsto dall'accordo.

Con la nuova classificazione sono stati inseriti i seguenti codici per la gestione dell'apprendistato professionalizzante:

36N livello AE2 Apprendistato professionalizzante, 42N livello AE3 Apprendistato professionalizzante, 42N livello AE4 Apprendistato professionalizzante, 42N livello AS1 Apprendistato professionalizzante, 54N livello AC1 Apprendistato professionalizzante, 54N livello AS2 Apprendistato professionalizzante, 60N livello AC2 Apprendistato professionalizzante, 60N livello AC3 Apprendistato professionalizzante, 60N livello AS3 Apprendistato professionalizzante, 60N livello AS4 Apprendistato professionalizzante, 68N livello AC4 Apprendistato professionalizzante, 68N livello AC5 Apprendistato professionalizzante, 68N livello AD1 Apprendistato professionalizzante, 70N livello AD2 Apprendistato professionalizzante, 70N livello AD3 Apprendistato professionalizzante, 26N livello AE2 Appr. professionalizzante con diploma/attestato idoneo, 32N livello AE3 Appr. professionalizzante con diploma/attestato idoneo, 32N livello AE4 Appr. professionalizzante con diploma/attestato idoneo, 32N livello AS1 Appr. professionalizzante con diploma/attestato idoneo, 44N livello AC1 Appr. professionalizzante con diploma/attestato idoneo, 44N livello AS2 Appr. professionalizzante con diploma/attestato idoneo, 50N livello AC2 Appr. professionalizzante con diploma/attestato idoneo, 50N livello AC3 Appr. professionalizzante con diploma/attestato idoneo, 50N livello AS3 Appr. professionalizzante con diploma/attestato idoneo, 50N livello AS4 Appr. professionalizzante con diploma/attestato idoneo, 58N livello AC4 Appr. professionalizzante con diploma/attestato idoneo, 58N livello AC5 Appr. professionalizzante con diploma/attestato idoneo, 58N livello AD1 Appr. professionalizzante con diploma/attestato idoneo, 60N livello AD2 Appr. professionalizzante con diploma/attestato idoneo, 60N livello AD3 Appr. professionalizzante con diploma/attestato idoneo, 36L livello AE2 Apprendistato professionalizzante con laurea inerente, 36N livello AC1 Apprendistato professionalizzante con laurea inerente, 36N livello AC2 Apprendistato professionalizzante con laurea inerente, 36N livello AC3 Apprendistato professionalizzante con laurea inerente, 36N livello AC4 Apprendistato professionalizzante con laurea inerente, 36N livello AC5 Apprendistato professionalizzante con laurea inerente, 36N livello AD1 Apprendistato professionalizzante con laurea inerente, 36N livello AD2 Apprendistato professionalizzante con laurea inerente, 36N livello AD3 Apprendistato professionalizzante con laurea inerente, 36N livello AE3 Apprendistato professionalizzante con laurea inerente, 36N livello AE4 Apprendistato professionalizzante con laurea inerente, 36N livello AS1 Apprendistato professionalizzante con laurea inerente,

Centro Paghe Padova srl – Circolare mensile gennaio 2007 9

36N livello AS2 Apprendistato professionalizzante con laurea inerente, 36N livello AS3 Apprendistato professionalizzante con laurea inerente, 36N livello AS4 Apprendistato professionalizzante con laurea inerente. Con la nuova classificazione sono stati inseriti i seguenti codici per la gestione dell'apprendistato della normativa precedente: 24A livello AE2 senza condizioni precedente normativa,<br>36A livello AE3 senza condizioni precedente normativa, senza condizioni precedente normativa, 36A livello AE4 senza condizioni precedente normativa, 36A livello AS1 senza condizioni precedente normativa, 48A livello AC1 senza condizioni precedente normativa,<br>48A livello AC2 senza condizioni precedente normativa,<br>48A livello AC3 senza condizioni precedente normativa, senza condizioni precedente normativa, senza condizioni precedente normativa, 48A livello AC4 senza condizioni precedente normativa, 48A livello AC5 senza condizioni precedente normativa, 48A livello AD1 senza condizioni precedente normativa, 48A livello AD2 senza condizioni precedente normativa, 48A livello AD3 senza condizioni precedente normativa, 48A livello AS2 senza condizioni precedente normativa, 48A livello AS3 senza condizioni precedente normativa, 48A livello AS4 senza condizioni precedente normativa.

**Magazzini generali – Industria (A050)** segnaliamo che l'accordo 26 gennaio 2005 prevede 260 ore mensili quale limite massimo di prestazione per il personale viaggiante impegnato in mansioni discontinue dal 1° gennaio 2007.

**Miniere – Industria (A026)** segnaliamo che l'accordo del 19 luglio 2006 prevede che le aziende devono versare al Faschim nel mese di gennaio 2007 52,00 euro *una tantum* per ogni dipendente in forza al 31dicembre 2006.

**Nettezza urbana (aziende private) – Industria (A049)** si ricorda che l'accordo del 1° dicembre 2004 stabilisce, nella norma transitoria dell'art. 20, che ai lavoratori assunti dall'1.5.2003 i due giorni di permesso retribuito in sostituzione delle festività religiose soppresse spettano dal 1° gennaio 2007; nulla è dovuto a questo titolo per il triennio 2004 2006.

**Occhiali - Industria (A040)** come previsto dall'accordo del 17 marzo 2006: • sono stati aggiornati i minimi conglobati.

**Olio e margarina – Industria (A042)** come previsto dall'accordo del 12 ottobre 2005: • sono stati aggiornati i minimi conglobati.

**Penne, matite e spazzole - Industria (A014)** come previsto dall'accordo del 27 marzo 2006:

• sono stati aggiornati i minimi conglobati.

**Porti (A064)** segnaliamo che il CCNL 26 luglio 2005 prevede da gennaio 2007 la variazione dell'indennità di funzione quadri, a cura Utente aggiornare l'importo. Segnaliamo inoltre che a partire dal 1° gennaio 2007 la durata massima settimanale dell'orario di lavoro è di 50 ore.

**Pulizia – Industria (A051)** sono stati inseriti gli elementi provinciali per la nuova suddivisione territoriale di Savona (SV).

**Sacristi (E035)** come previsto dall'accordo del 13 dicembre 2004:

• sono stati aggiornati i minimi conglobati.

**Sacristi diocesi di Milano (F040)** come disposto dall'accordo del 2 febbraio 2005:

• sono stati aggiornati i minimi conglobati.

**Spedizioni, trasporto merci e logistica - Industria (A053) (A080)** segnaliamo che l'accordo 29 gennaio 2005 prevede 260 ore mensili quale limite massimo di prestazione per il personale viaggiante impegnato in mansioni discontinue dal 1° gennaio 2007.

**Teatri (E038)** segnaliamo che l'accordo del 17 ottobre 2005 prevede dal 1° gennaio di ogni anno il rimborso spese in caso di mancato intervallo per il pasto è rideterminato sulla base del 100% della variazione dell'indice ISTAT.

<span id="page-10-0"></span>**Terme (E061)** Accordo 13 aprile 2004

• è prevista la corresponsione della seconda tranche dell'una tantum (vedere paragrafo una tantum).

**Videofonografica – Industria (A046)** come disposto dall'accordo del 15 novembre 2005:

• sono stati aggiornati i minimi di retribuzione.

**Vigilanza privata (E045)** come disposto dall'accordo 2 maggio 2006, segnaliamo che da parte delle aziende è prevista l'assicurazione dei dipendenti con qualifica di quadro contro il rischio di responsabilità civile verso terzi, è previsto inoltre di assicurarli a forme di assistenza integrativa e ai fondi di competenza.

Segnaliamo inoltre che a decorrere dal 1º gennaio 2007, sono iscritti al Fondo di assistenza sanitaria integrativa i lavoratori dipendenti assunti a tempo indeterminato, con contratto a tempo pieno e a tempo parziale, compresi i lavoratori apprendisti.

Segnaliamo infine che è a cura Utente la verifica delle variazioni delle indennità previste a decorrere dal 1° gennaio 2007.

# **1.3. NUOVI CONTRATTI**

**Cooperative sociali - UNCI/CISAL (F041)** il presente contratto, stipulato da UN-CI/CISAL, si applica ai dipendenti e soci delle Cooperative sociali esercenti attività nel settore socio-sanitario, assistenziale-educativo e d'inserimento lavorativo.

# **1.4. GESTIONE UNA TANTUM**

*Sono state inserite per alcuni contratti le tranche di una tantum da corrispondere per l'erogazione automatica, in caso di cessazione del dipendente, già dal corrente mese. Per l'applicazione automatica si rinvia alla circolare 02/2004, punto 2.7 . A cura Utente il controllo dei casi non gestiti in automatico.* 

**Carta – API (B021)** ai lavoratori in forza al 12 aprile 2006 verrà erogato, unitamente alla retribuzione di giugno 2006, un importo lordo una tantum di euro 300,00 a titolo di arretrati retributivi per l'anno 2005, commisurato alla anzianità di servizio nel periodo 1.01.2005 — 31.12.2005 con riduzione proporzionale in caso di servizio militare, aspettativa, assenza facoltativa post — partum, CIG a zero ore. I periodi di lavoro superiori a 15 giorni verranno considerati come mese intero. Tale importo è comprensivo dei riflessi sugli istituti contrattuali di legge, diretti e indiretti, non utile ai fini del TFR.

Con le medesime modalità di maturazione, ai lavoratori in forza alla data del 01.01.2007, verrà altresì erogato un importo lordo una tantum a titolo di arretrati retributivi per l'anno 2006, di euro 120,00, a copertura del periodo 01.01.2006 — 30.04.2006. Tale importo verrà erogato unitamente alla retribuzione di **gennaio 2007**.

In assenza di specifiche istruzioni per gli apprendisti, gli importi sono uguali a quelli degli altri lavoratori, a cura Utente valutare se proporzionare, secondo lo scaglione di apprendistato, gli importi proposti in automatico nei movimenti dei dipendenti.

Gli importi vengono proporzionati per i lavoratori part-time.

#### **Chimica/Chimico-Farmaceutico – API (B005)**

Con la retribuzione di competenza dei mesi di ottobre 2006 e **gennaio 2007**, a tutti i lavoratori in forza alla data del 5 ottobre 2006 sarà corrisposto rispettivamente un importo UNA TANTUM di € 250,OO e € 200,OO.

In caso di risoluzione anticipata del rapporto di lavoro, quanto non ancora erogato sarà corrisposto unitamente alle competenze di fine rapporto. Tali importi:

- sono omnicomprensivi di ogni incidenza su tutti gli istituti di legge e di contratto, ivi compreso il TFR.

- coprono tutte le assenze (comprese maternità, CIGO, CIGS), fatta eccezione per le aspettative non retribuite, permessi e assenze non retribuiti, nonché congedi che non danno diritto ad alcun trattamento economico;

- sono suddivisibili in quote mensili in ragione dei mesi prestati presso l'azienda nel periodo 1° gennaio 2006 - 31 ottobre 2006, computandosi come mese intero la frazione di mese superiore a 15 giorni;

- comprendono gli importi eventualmente corrisposti a titolo di indennità di vacanza contrattuale;

- sono erogati nelle percentuali contrattualmente previste agli apprendisti ai quali viene corrisposta la retribuzione in misura percentuale;

- sono erogati in proporzione all'orario di lavoro concordato al personale a tempo parziale.

*Verificare i dipendenti assunti dopo il 15 gennaio 2005 ed i dipendenti che non maturano il rateo di ottobre.* 

*La procedura effettua in automatico il calcolo dell'una tantum in proporzione allo scaglione percentuale dell'apprendista, gli importi vengono proporzionati per i lavoratori parttime.*

# **Concerie – API (B009)**

Con la retribuzione di competenza dei mesi di ottobre 2006 e **gennaio 2007**, a tutti i lavoratori in forza alla data del 5 ottobre 2006 sarà corrisposto rispettivamente un importo UNA TANTUM di € 250,OO e € 200,OO.

In caso di risoluzione anticipata del rapporto di lavoro, quanto non ancora erogato sarà corrisposto unitamente alle competenze di fine rapporto.

Tali importi:

- sono omnicomprensivi di ogni incidenza su tutti gli istituti di legge e di contratto, ivi compreso il TFR.

- coprono tutte le assenze (comprese maternità, CIGO, CIGS), fatta eccezione per le aspettative non retribuite, permessi e assenze non retribuiti, nonché congedi che non danno diritto ad alcun trattamento economico;

- sono suddivisibili in quote mensili in ragione dei mesi prestati presso l'azienda nel periodo 1° gennaio 2006 - 31 ottobre 2006, computandosi come mese intero la frazione di mese superiore a 15 giorni;

- comprendono gli importi eventualmente corrisposti a titolo di indennità di vacanza contrattuale;

- sono erogati nelle percentuali contrattualmente previste agli apprendisti ai quali viene corrisposta la retribuzione in misura percentuale;

- sono erogati in proporzione all'orario di lavoro concordato al personale a tempo parziale.

*Verificare i dipendenti assunti dopo il 15 gennaio 2005 ed i dipendenti che non maturano il rateo di ottobre.* 

*La procedura effettua in automatico il calcolo dell'una tantum in proporzione allo scaglione percentuale dell'apprendista, gli importi vengono proporzionati per i lavoratori parttime.*

**Grafico-informatico / cartario – API (B027)** ai lavoratori in forza al 12 aprile 2006 verrà erogato, unitamente alla retribuzione di giugno 2006, un importo lordo una tantum di euro 300,00 a titolo di arretrati retributivi per l'anno 2005, commisurato alla anzianità di servizio nel periodo  $1.01.2005 - 31.12.2005$  con riduzione proporzionale in caso di servizio militare, aspettativa, assenza facoltativa post — partum, CIG a zero ore. I periodi di lavoro superiori a 15 giorni verranno considerati come mese intero. Tale importo è comprensivo dei riflessi sugli istituti contrattuali di legge, diretti e indiretti, non utile ai fini del TFR.

Con le medesime modalità di maturazione, ai lavoratori in forza alla data del 01.01.2007, verrà altresì erogato un importo lordo una tantum a titolo di arretrati retributivi per l'anno 2006, di euro 120,00, a copertura del periodo 01.01.2006 — 30.04.2006. Tale importo verrà erogato unitamente alla retribuzione di **gennaio 2007**.

In assenza di specifiche istruzioni per gli apprendisti, gli importi sono uguali a quelli degli altri lavoratori, a cura Utente valutare se proporzionare, secondo lo scaglione di apprendistato, gli importi proposti in automatico nei movimenti dei dipendenti.

Gli importi vengono proporzionati per i lavoratori part-time.

**Grafica ed editoriale – API (B019)** ai lavoratori in forza al 12 aprile 2006 verrà erogato, unitamente alla retribuzione di giugno 2006, un importo lordo una tantum di euro 300,00 a titolo di arretrati retributivi per l'anno 2005, commisurato alla anzianità di servizio nel periodo 1.01.2005 — 31.12.2005 con riduzione proporzionale in caso di servizio militare, aspettativa, assenza facoltativa post — partum, CIG a zero ore. I periodi di lavoro superiori a 15 giorni verranno considerati come mese intero. Tale importo è comprensivo dei riflessi sugli istituti contrattuali di legge, diretti e indiretti, non utile ai fini del TFR.

12 Centro Paghe Padova srl – Circolare mensile gennaio 2007 Con le medesime modalità di maturazione, ai lavoratori in forza alla data del 01.01.2007, verrà altresì erogato un importo lordo una tantum a titolo di arretrati retributivi per l'anno 2006, di euro 120,00, a copertura del periodo 01.01.2006 — 30.04.2006. Tale importo verrà erogato unitamente alla retribuzione di **gennaio 2007**.

In assenza di specifiche istruzioni per gli apprendisti, gli importi sono uguali a quelli degli altri lavoratori, a cura Utente valutare se proporzionare, secondo lo scaglione di apprendistato, gli importi proposti in automatico nei movimenti dei dipendenti. Gli importi vengono proporzionati per i lavoratori part-time.

**Impianti sportivi (E037)** a tutto il personale in forza al 24 febbraio 2006, compresi gli apprendisti ed i giovani assunti con contratto di inserimento, verrà erogato un importo "una tantum".

Tale importo, pari a euro 300 lordi medi (IV livello) riparametrati per i lavoratori qualificati e per gli apprendisti secondo le percentuali di cui all'art. 34 ccnl 24 aprile 2002, spetta in relazione al periodo intercorrente dal 1 gennaio 2004 al 31 dicembre 2005.

Per i casi di anzianità inferiore ai 24 mesi gli importi di cui sopra verranno erogati pro quota in rapporto ai mesi di anzianità di servizio maturata durante il periodo indicato al comma precedente,.

Analogamente, si procederà per i casi in cui non sia dato luogo a retribuzione nello stesso periodo a norma di legge e di contratto ad eccezione dell'assenza obbligatoria per maternità.

Al personale con rapporto a tempo parziale l'erogazione avverrà con criteri di proporzionalità.

Con i medesimi criteri di cui al comma precedente l'una tantum verrà erogata al personale assunto con contratto a termine.

L'importo "una tantum" spettante verrà erogato in tre tranche, la prima di euro 100,00 con il foglio paga di maggio 2006, la seconda di euro 100,00 con il foglio paga di ottobre 2006, la terza di euro 100 con il foglio paga di **gennaio 2007**.

In caso di risoluzione del rapporto intervenuta antecedentemente alle scadenze indicate al precedente comma settimo l'importo una tantum verrà erogato sulla base dei criteri di cui al terzo comma.

L'importo una tantum di cui sopra non è utile agli effetti del computo di alcun istituto contrattuale né del trattamento di fine rapporto.

Ai lavoratori di cui al primo comma del presente articolo, che godano dei trattamenti di cassa integrazione guadagni straordinaria e di riduzione dell'orario di lavoro per contratti di solidarietà, le quote mensili di una tantum o le sue frazioni, saranno erogate dall'istituto competente secondo le disposizioni vigenti in materia.

Con la corresponsione di tale importo si intende assolto ogni onere derivante dall'applicazione del capitolo 2 del Protocollo del 23 luglio 1993 in materia di indennità di vacanza contrattuale.

La procedura effettua in automatico il calcolo dell'una tantum in proporzione allo scaglione percentuale dell'apprendista, gli importi vengono proporzionati per i lavoratori parttime.

**Terme (E061)** a copertura del periodo 1° luglio 2005 - 30 aprile 2006 ai lavoratori assunti con contratto di lavoro a tempo indeterminato, in forza al 13 aprile 2006, viene riconosciuto un importo *una tantum*, al lordo dell'indennità di vacanza contrattuale già corrisposta, pari a 240 euro lordi (4° livello) da riparametrare secondo la vigente scala parametrale.

Il suddetto importo verrà erogato con le seguenti modalità:

euro 120 con la retribuzione del mese di maggio 2006;

- euro 120 con la retribuzione del mese di **gennaio 2007**;

ovvero, nel caso di risoluzione del rapporto di lavoro, all'atto della liquidazione delle competenze.

Al personale assunto con contratto di lavoro a tempo indeterminato successivamente al 1° luglio 2005 l'importo una tantum sarà corrisposto proporzionalmente alla durata del periodo di servizio prestato.

Ai lavoratori assunti con contratto a tempo determinato nel periodo intercorrente tra il 1° luglio 2005 ed il 30 aprile 2006 viene parimenti erogato un importo *una tantum* pari a 240 euro lordi suddivisibile in quote mensili e giornaliere in relazione alla durata del periodo di servizio prestato, da riparametrare secondo la vigente scala parametrale. Tale importo verrà erogato con le stesse modalità previste per i lavoratori assunti con contratto di lavoro a tempo indeterminato di cui ai commi precedenti.

Gli importi di cui sopra verranno erogati pro quota nei casi in cui nello stesso periodo non si sia dato luogo a retribuzione a norma di legge e di contratto.

<span id="page-13-0"></span>Al personale con rapporto di lavoro a tempo parziale l'importo dell'una tantum verrà erogato in proporzione alle ore effettivamente lavorate.

Gli importi di cui sopra non saranno considerati utili ai fini dei vari istituti contrattuali, ai fini della determinazione del TFR, né ai fini della determinazione della retribuzione utile per il computo dei contributi dovuti al Fondo di previdenza complementare Marco Polo. Gli importi della tranche di maggio 2006 sono stati inseriti al netto dell'IVC erogata dal 1° ottobre 2005 al 30 aprile 2006, ricordiamo che nella procedura erano stati inseriti solo gli importi della seconda tranche dell'IVC a gennaio 2006, ma si ipotizza che siano stati erogati a cura Utente anche gli arretrati della prima tranche come indicato nella circolare. In assenza di specifiche istruzioni per gli apprendisti, gli importi sono uguali a quelli degli altri lavoratori, a cura Utente valutare se proporzionare, secondo lo scaglione di apprendistato, gli importi proposti in automatico nei movimenti dei dipendenti. Gli importi vengono proporzionati per i lavoratori part-time.

### **1.5. ASSOGGETTAMENTI CASSA EDILE**

#### **E' stato variato l'assoggettamento fiscale per la cassa edile di:**

**Lucca (LU)** che varia da 0,354% a 0,291%, la percentuale trasformata nella procedura varia da 2,49% a 2,05%.

**Varese (VA)** che varia da 0,27% a 0,34%, la percentuale trasformata nella procedura varia da 1,90% a 2,39%.

**Vercelli (VC)** che varia da 0,02556% a 0,0334%, la percentuale trasformata nella procedura varia da 0,18% a 0,24%.

**Verona (VR)** che varia da 0,28% a 0,26%, la percentuale trasformata nella procedura varia da 1,97% a 1,83%.

**Milano** che varia da 0,18% a 0,16%, la percentuale. trasformata nella procedura varia da 1,27% a 1,13%.

**Varese** che varia da 0,34% a 0,35%, la percentuale. trasformata nella procedura varia da 2,39% a 2,46%.

**Como** che varia da 0,23% a 0,20%, la percentuale. trasformata nella procedura varia da 1,62% a 1,41%.

**Treviso (TV)** che varia da 0,10% a 0,29%, la percentuale trasformata nella procedura varia da 0,70% a 2,04%.

#### **E' stato variato l'assoggettamento previdenziale per la cassa edile di:**

**Arezzo (AR)** che passa da 0,854% a 0,71%, la percentuale trasformata nella procedura passa da 6,014% a 5%.

**Lucca (LU)** che passa da 1,302% a 0,642%, la percentuale trasformata nella procedura passa da 9,169% a 4,521%.

**Varese (VA)** che passa da 0,7345% a 0,705%, la percentuale trasformata nella procedura passa da 5,173% a 4,965%.

# **1.6. AGGIORNAMENTI RELATIVI A CONTRIBUTI, ALIQUOTE ED ENTI**

# **1.6.1 ALIQUOTE STANDARD**

#### **Aumento contributi 0,50%**

E' stato aumentato dello 0,50% il contributo IVS per quelle aliquote che risultano inferiori al 32,70%. Il linea di massima, riguardano i casi in cui non viene pagato il contributo CUAF, il lavoro estero, gli enti pubblici (escluse le aliquote con CPDEL, ecc.).

*I codici modificati sono*: A015, A019, A070, A078, A079, A080, A082, B052, B999, E005, F003, F059, F061, F087, H001, H007, H013, H015, H016, H017, H018, H019, H020, H021, H025, H027, H028, H032, H041, H045, H046, H047, H048, H049, H052, H053, H055, H056, H062, H065, H076, H078, H079, H093, H089, Z023.

Per le seguenti aliquote, che rappresentano casi particolari, non è stato effettuato l'aumento dello 0,50% ma solo quello dello 0,30% carico dipendente. Gli Utenti interessati possono comunicare eventuali variazioni: C052, I002, I005, H057, Z012, Z025, Z045, Z046, Z080.

### **Aumento contributi 0,30% carico dipendente:**

Per la quasi totalità delle aliquote è stato effettuato l'incremento dello o,30% a carico del dipendente previsto dalla legge finanziaria 2007, restano escluse le aliquote contributive dell'INPGI (P010, P011, P012, P013, P014, P015, P016, P017, P018, P019, P020, P023, P024, P068, P072, P120), del Fondo Volo (P025, P026, P111) ed alcune aliquote Enpals (M037, M076, M092, M095, M097, M101, M102) in attesa di ulteriori delucidazioni. Inoltre, rimangono invariate – in attesa di comunicazioni dagli Utenti interessati – le aliquote: P060, P087, P089, P093, P096 ,P104 ,P105 ,P106 ,P188, V004, V019, V020, V022, V023, V025, V027, V028, V031, V032, V033, V034, V038, V039, V041, V046, V050, V051, V058, V059, V065, V070, V077, V079, V106, V112, V114, V115, V118, V133, V136, V144, V147, V152, Z077, Z088

# **Aliquote CCC/ASSOCIATI/VENDITORI PORTA A PORTA/LAV. OCCASIONALI**

**P075** *"CO.CO.CO 16%"* : FAP dip. da 3,33333% a 5,33333% ditta da 6,66667% a 10,66667% tot. da 10% a 16%,

**P088** *"CO.CO.CO 16% TUTTO DITTA (AY1-VI)"*: FAP da 10% a 16%,

**P108** *"CO.CO.CO 16%"*: FAP dip. da 5% a 5,33333% ditta da 10% a 10,66667% tot. da 15% a 16%,

**P109** *"CO.CO.CO 16% TUTTO DITTA (AY1-VI)"*: FAP da 15% a 16%, 23,00%,

**P182** *"VEND. PORTA A PORTA 16,00%"*: FAP dip. da 5% a 5,33333% ditta da 10% a 10,66667% tot. da 15% a 16%,

**P183** *"VEND. PORTA A PORTA 16,00%"*: FAP dip. da 3,333% a 5,333% ditta da 6,667% a 10,667% tot. da 10% a 16%,

### *per le seguenti aliquote oltre alle variazioni percentuali è anche stato eliminato dagli enti il calcolo dell'1%:*

**P076** *"CO.CO.CO 23,50%"*: FAP dip. da 6,06666% a 7,83333% ditta da 12,13334% a 15,66667% tot. da 18,20%+1% a 23,50%,

**P176** *"ASSOCIATI IN PARTECIPAZIONE 23,00%"*: FAP dip. da 7,965% a 10,35% ditta da 9,735% a 12,65% tot. da 17,70%+1% a 23%,

**P180** *"ASSOCIATI IN PARTECIPAZIONE 23,50%"*: FAP dip. da 8,19% a 10,575% ditta da 10,01% a 12,925% tot. da 18,20%+1% a 23,50%,

**P181** *"VEND. PORTA A PORTA 23,50%"*: FAP dip. da 6,066% a 7,833% ditta da 12,134% a 15,667% tot. da 18,20%+1% a 23,50%,

**P184** *"LAV. OCCASIONALI 16%"*: FAP dip. da 3,333% a 5,333% ditta da 6,667% a 10,667% tot. da 10% a 16%,

**P185** *"LAV. OCCASIONALI 16%"*: FAP dip. da 5% a 5,333% ditta da 10% a 10,667% tot. da 15% a 16%,

**P186** *"LAV. OCCASIONALI 23,50%"*: FAP dip. da 6,066% a 7,833% ditta da 12,134% a 15,667% tot. da 18,20%+1% a 23,50%,

**P189** *"LAV. OCC. IMP. IRPEF NO DECURT. CTR. INPS"*: FAP dip. da 6,066% a 7,833% ditta da 12,134% a 15,667% tot. da 18,20%+1% a 23,50%,

**P190** *"LAV. OCC. IMP. IRPEF NO DECURT. CTR. INPS 16%"*: FAP dip. da 3,333% a 5,333% ditta da 6,667% a 10,667% tot. da 10% a 16%,

**P191** *"LAV. OCC. IMP. IRPEF NO DECURT. CTR. INPS 16%"*: FAP dip. da 5% a 5,333% ditta da 10% a 10,667% tot. da 15% a 16%,

**P192** "*CCC IMP. IRPEF NO DECURT. CTR. INPS 23,50%*": FAP dip. da 6,06666% a 7,83333% ditta da 12,13334% a 15,66667% tot. da 18,20%+1% a 23,50%,

Sono state inoltre aggiornate le descrizioni delle aliquote con le percentuali in vigore.

Le aliquote per effetto delle variazioni degli apprendisti (vedi apposito paragrafo) hanno una nuova casella nella seconda videata, dove verranno inseriti gli apprendistati professionalizzanti

<span id="page-15-0"></span>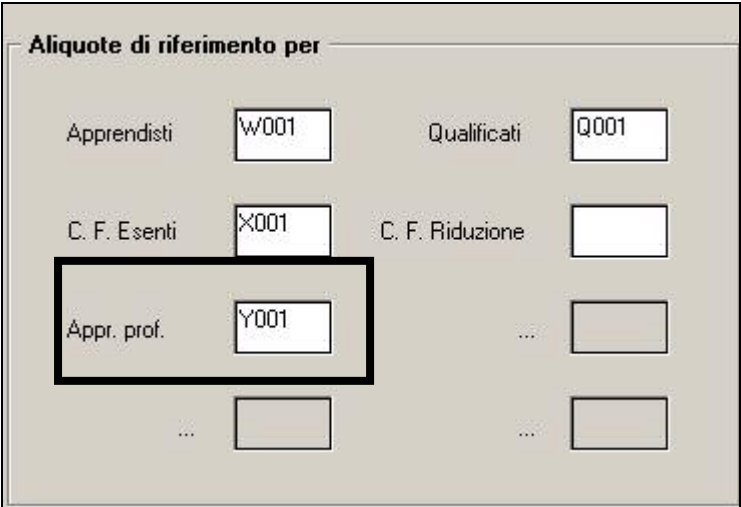

# **Aliquote APPRENDISTI**

Sono state variate le seguenti aliquote aggiungendo gli enti 1208/1209 (FAP) aumentati di 0,30 - da 5,54% a 5,84% carico dipendente - e aggiunto 10% carico ditta **W001/W049/W050/W051/W052/W053/W054/W055/W071/W097.**

Sono state variate le seguenti aliquote aggiungendo ente 4480/4481 (SCAU app), aumentando lo SCAU da 5,54% a 5,84% carico dipendente e aggiungendo 10% carico ditta **W061/W062/Q061.**

Sono state variate le seguenti aliquote aggiungendo ente 4482/4483 (ENPALS APP.), aumentando l'ENPALS da 5,54% a 5,84% carico dipendente e aggiunto 10% carico ditta **W081.**

# **Aliquote APPRENDISTI PROFESSIONALIZZANTI**

Le nuove aliquote degli apprendisti professionalizzanti si identificano la la Y e sono: **Y001/Y049/Y050/Y051/Y052/Y053/Y054/Y055/Y061/Y062/Y071/Y081/W09 7.** 

**Al momento tali aliquote sono uguali a quelle degli apprendisti, in attesa di chiarimenti da parte dell'Istituto.** 

# **1.6.1 ELIMINAZIONE MARCHE**

Come previsto dalla finanziaria, sono state eliminate le marche da tutte le aliquote presenti nella procedura.

# **1.6.2 CONTRIBUTI CIGS/MOBILITÀ**

Come previsto dal comma 1156, lettera c) della Legge n. 298 del 27 dicembre 2006 (Legge Finanziaria per l'anno 2007), pubblicata nella Gazzetta Ufficiale n. 300 del 28 dicembre 2006, in attesa della riforma degli ammortizzatori sociali, possono essere concessi trattamenti di cassa integrazione guadagni straordinaria e mobilità, a favore dei lavoratori dipendenti dalle imprese commerciali con più di 50 dipendenti, delle agenzie di viaggio e turismo, compresi gli operatori turistici, con più di 50 dipendenti e delle imprese di vigilanza con più di 15 dipendenti fino al 31/12/2007.

Pertanto, continuano ad essere calcolati i contributi cigs e mobilità nelle aliquote:

**F007, F043, F071, F078, F083, F084, F085, F093, F095, Q074, Z037, Z040.**

Ricordiamo che per prassi bisognava attendere l'emanazione dei relativi provvedimenti in corso d'anno da parte dell'INPS.

# **1.6.3 ENTI**

# **Sono stati variati/aggiunti i seguenti enti:**

sono stati aggiornati in tutti gli enti che lo prevedono – INPS, ENPALS, ecc - i limiti da 85.478,00 a 87.188,00;

**3312** "*PREVINDAI*" : variata aliquota primo limite a carico dipendente 4% e totale 8%, variato imponibile primo limite in 150.000,00 tolta riga per il secondo limite.

**3360/3361/3362** "*PREVINDAI*": variata aliquota primo limite a carico dipendente 4% e totale 8%; variato imponibile primo limite inserendo 100.000,00.

**3392 e 3398** *"CTR 1% SPORT":* variati imponibili primo e secondo limite da 39.297,00 a 40.083,00 e da 85.478,00 a 87.188,00.

**3419/3422** "*SWISS LIFE F*." variata aliquota primo limite a carico dipendente 4% e totale 8%, variato imponibile primo limite in 150.000,00 tolta riga per il secondo limite.

**3420/3421** "*SWISS LIFE F.":* variata aliquota primo limite a carico dipendente 4% e totale 8%; variato imponibile primo limite inserendo 100.000,00.

**4469** *"ENPALS SOL"*: variato imponibile primo limite da 85.478,00 a 87.188,00 e secondo limite da 623.245,93 a 635.710,85.

**4473** *"ENPALS":* variato imponibile primo limite da 85.478,00 a 87.188,00 e secondo limite da 623.245,93 a 635.710,85.

**4479** *"ENPALS":* variati imponibili primo e secondo limite da 39.257,00 a 40.042,00 e da 85.478,00 a 87.188,00.

**6733/6736** "*PREVIP*": variata aliquota primo limite a carico dipendente 4% e totale 8%, variato imponibile primo limite in 150.000,00 tolta riga per il secondo limite.

**6734/6735** *"PREVIP*": variata aliquota primo limite a carico dipendente 4% e totale 8%; variato imponibile primo limite inserendo 100.000,00.

**3316** "*PREVINDAPI*": variata aliquota primo limite a carico dipendente 4% e totale 8%, variato imponibile primo limite in 150.000,00 tolta riga per il secondo limite.

**3365/3366** "*PREVINDAPI*": variata aliquota primo limite a carico dipendente 4% e totale 8%; variato imponibile primo limite inserendo 100.000,00.

**3427** "*PREVINT2*": nuovo ente per FPC ad importo fisso, il contributo conto dipendente non abbassa l'imponibile addizionali. A cura Utente la storicizzazione dei dati FPC e la verifica del tetto deducibile.

**3428** "*PREVINT2*": nuovo ente per FPC ad importo fisso, il contributo conto dipendente abbassa l'imponibile addizionali. A cura Utente la storicizzazione dei dati FPC e la verifica del tetto deducibile.

**8921** *"FONDO EST"*: nuovo ente ad innesco trimestrale (gennaio\aprile\luglio\ottobre) per dipendenti tempo pieno (calcolo contributo solidarietà INPS e caricamento campo storico 75)

**8922** *"FONDO EST"*: nuovo ente ad innesco trimestrale (gennaio\aprile\luglio\ottobre) per dipendenti part-time (calcolo contributo solidarietà INPS e caricamento campo storico 75)

**8924** *"FONDO EST"*: nuovo ente ad innesco trimestrale (gennaio\aprile\luglio\ottobre) per dipendenti tempo pieno (calcolo contributo solidarietà ENPALS e caricamento campo storico 75)

**8925** *"FONDO EST"*: nuovo ente ad innesco trimestrale (gennaio\aprile\luglio\ottobre) per dipendenti part-time (calcolo contributo solidarietà ENPALS e caricamento campo storico 75)

**8926** *"FONDO EST"*: nuovo ente ad innesco trimestrale (gennaio\aprile\luglio\ottobre) per dipendenti tempo pieno e tempo determinato (calcolo contributo solidarietà INPS e caricamento campo storico 75)

**8927** *"FONDO EST"*: nuovo ente ad innesco trimestrale (gennaio\aprile\luglio\ottobre) per dipendenti part-time e tempo determinato (calcolo contributo solidarietà INPS e caricamento campo storico 75)

**8928** *"FONDO EST":* nuovo ente ad innesco trimestrale (gennaio\aprile\luglio\ottobre) per dipendenti tempo pieno e tempo determinato (calcolo contributo solidarietà ENPALS e caricamento campo storico 75)

**8929** *"FONDO EST"*: nuovo ente ad innesco trimestrale (gennaio\aprile\luglio\ottobre) per dipendenti part-time e tempo determinato (calcolo contributo solidarietà ENPALS e caricamento campo storico 75)

**6755** "*COOP. DISTRIBUZ.*": per dipendenti assunti ante 28/4/93, contribuzione prevista dal fondo previdenza complementare Cooperlavoro per il comparto relativo al CCNL distribuzione cooperativa (cooperative commercio).

**6756** "*COOP. DISTRIBUZ.*": per dipendenti assunti post 28/4/93, contribuzione prevista dal fondo previdenza complementare Cooperlavoro per il comparto relativo al CCNL distribuzione cooperativa (cooperative commercio).

# <span id="page-17-0"></span>**1.6.4 COOPERATIVE DI CUI AL DPR 602/70**

Per quanto riguarda la gestione della retribuzione convenzionale ai soci di cooperative, a cura Utente la variazione degli importi delle voci 0851, 0852 e 0853, quando saranno comunicati dall'INPS.

Ricordiamo che negli Archivi A.C. - Utility è presente la scelta *Aggiorna Voci Fisse,* che modifica in maniera automatica le voci fisse.

Nel caso specifico è sufficiente selezionare la ditta, il codice voce, l'importo del vecchio valore e l'importo del nuovo valore. Nel caso quindi, nella stessa azienda uno stesso codice abbia valori diversi a seconda del dipendente (ad es. il codice 0852 diverso in funzione dell'anzianità del socio), tale programma si deve "far girare" per ognuno di questi valori da modificare.

# **1.6.5 DECONTRIBUZIONE**

Anche per l'anno 2007, è stata confermata la percentuale del 3% di decontribuzione.

# **1.7. AGGIORNAMENTI ANNUALI SOGGETTI A RIVALUTAZIONE ANNUA**

- A seguito della circolare INPGI n.1 PC/01/CV del 16/01/2007 sono stati variati i minimali di retribuzione, retribuzioni convenzionali, limiti per il contributo 1% aggiuntivo e per il tetto contributivo, ecc.

Rimane invece invariata l'aliquota contributiva IVS del 8,69% carico dipendente, in attesa di circolare ministeriale successiva in merito all'aumento del 0,30% come stabilito dalla Finanziaria 2007.

- Non ci risultano ancora pubblicati da Inps ed ENPALS i valori soggetti a rivalutazione annua, quali ad esempio: minimali di retribuzione, retribuzioni convenzionali, tetti CIG, limiti per il contributo dell'1% e per il tetto contributivo, ecc.

Abbiamo variato tali valori applicando, in via previsionale, l'incremento del 2%.

Non appena saranno noti gli importi esatti, verranno eseguite le variazioni nelle tabelle ufficiali del Centro; per avere i dati corretti anche in Studio, gli Utenti interessati potranno chiedere un aggiornamento delle tabelle o aggiornarsi tramite Internet, previa comunicazione da parte del Centro stesso.

Attenzione: nel caso in cui non vengano aggiornate le tabelle in Studio, le elaborazioni a PC non risulteranno in linea con quanto elaborato al Centro.

# **1.8. MODIFICHE SULLE TABELLE**

# **1.8.1 STORICI ANNO CORRENTE/PRECEDENTE**

# **Sono stati inseriti/variati i seguenti nuovi campi storici in ac:**

**007** "Residuo flessibilità ap (opzione 28 in Stampe ditta)" per l'esposizione del residuo flessibilità anno precedente.

**323/401/402/403/404**: per la gestione dell'acconto addizionale comunale.

**043** variata descrizione in "*Pr. imp.ta lorda irpef*".

**046** variata descrizione in "*Pr. detrazioni lav. dip.*".

**047** variata descrizione in "*Pr. detrazioni coniuge*".

**048** variata descrizione in "*Pr. detrazioni figli*".

**049** variata descrizione in "*Pr. detrazioni altri*".

**050** tolta descrizione, il campo storico non viene utilizzato.

**052** tolta descrizione, il campo storico non viene utilizzato.

**060** variata descrizione in "*Pr. trasferte (irpef)*".

**076** tolta descrizione, il campo storico non viene utilizzato.

**078** tolta descrizione, il campo storico non viene utilizzato.

**237** variata descrizione in "Acconto conguaglio irpef".

**239** variata descrizione in "*Reddito figurativo prima casa*".

**288** variata descrizione in "*Quota dip. (9,19% + 1%) inc. post. Pensione (superbonus)*".

# **Sono stati inseriti/variati i seguenti nuovi campi storici in ap:**

**007** "Residuo flessibilità ap (opzione 28 in Stampe ditta)" per l'esposizione del residuo flessibilità anno precedente.

**323/401/402/403/404**: per la gestione dell'acconto addizionale comunale.

# <span id="page-18-0"></span>**1.8.2 VOCI CEDOLINO**

### **Sono state variate/create le seguenti voci:**

**0372** "*ASSEGNO NUCLEO FAMILIARE AGG.*": per l'esposizione in cedolino dell'assegno nucleo familiare aggiuntivo nel caso di nucleo familiare con un solo genitore.

#### **Sono state cancellate le seguenti voci:**

**8802** "*Imp. Addiz. netto Family Area*".

# **1.8.3 ABI/CAB**

#### **Sono stati inseriti i seguenti ABI/CAB:**

E' stato aggiornato il file delle banche con l'inserimento degli istituti bancari mancanti con la situazione aggiornata a marzo 2006.

### **1.8.4 ADDIZIONALE REGIONALE**

### **Veneto**:

Aggiornati i limiti di reddito per il calcolo addizionale regionale come da legge regionale n. 27 del 21/12/2006 come di seguito riportato:

- Applicazione percentuale 0,9% per redditi inferiori: il limite di reddito passa da 29.000,00 a 28.000,00;
- Applicazione percentuale 1,4% per redditi superiori: il limite di reddito passa da 29.001,00 a 28.000,01;
- L'imponibile per "*Massimale correttivo*" passa da 29.147,00 a 28.142,00.

#### **Liguria:**

Modificato il calcolo dell'addizionale regionale che passa dal calcolo a scaglioni al calcolo sul reddito.

I limiti di reddito rimangono inalterati come di seguito riportato:

- $-$ Per redditi fino a 13.000 euro 0,9% sull'intero ammontare del reddito imponibile.
- - Per redditi da 13.000 a 20.000 euro 1,25% sull'intero ammontare del reddito imponibile.
- - Per redditi oltre 20.000 euro 1,40% sull'intero ammontare del reddito imponibile. **Abruzzo:**

E' stata aggiornata la percentuale per il 2006 e 2007 dallo 0,9% all'1,4%.

#### **Lazio:**

E' stata aggiornata la percentuale per il 2006 e 2007 dallo 0,9% all'1,4%.

# **1.8.5 CODICE FISCALE**

# **E' stato inserito il seguente codice fiscale:**

**ZN36** relativo Pakistan (omocodia).

# **1.8.6 EDILI INDUSTRIA**

Opzione **12** "*Storico 075 - % imponib. CE contr. fini ass. (CUD)":* è stata variata la percentuale per la cassa edile di Verona da 0,39% a 0,40%.

# **1.8.7 ENTI CONTRIBUTO SOLIDARIETA'**

#### **Sono stati aggiunti i seguenti enti per il calcolo contributo solidarietà:**

8921 "FONDO EST" Ente di riferimento: INPS 8922 "FONDO EST" Ente di riferimento: INPS 8924 "FONDO EST" Ente di riferimento: ENPALS 8925 "FONDO EST" Ente di riferimento: ENPALS 8926 "FONDO EST" Ente di riferimento: INPS 8927 "FONDO EST" Ente di riferimento: INPS 8928 "FONDO EST" Ente di riferimento: ENPALS 8929 "FONDO EST" Ente di riferimento: ENPALS

# <span id="page-19-0"></span>**2. INIZIO ANNO: DITTA**

# **2.1. ANTICIPO VERSAMENTI TRIBUTI PER DITTE POSTICIPATE**

# **2.1.1 VERSAMENTI POSTICIPATI X**

Per le ditte con il campo *Versamenti posticipati* compilato con la lettera **X**, i versamenti relativi a novembre, 13.ma mensilità e dicembre sono stati conglobati in un unico rigo, pertanto anche se eseguita la 13.ma al Centro non viene riportata a parte l'imposta calcolata in quanto l'F24 relativo alla 13.ma mensilità non doveva essere versato.

# **2.2. IMPOSTA SOSTITUTIVA 11% SULLA RIVALUTAZIONE TFR**

Il 16 febbraio 2007 deve essere versato il saldo dell'imposta sostitutiva sulla rivalutazione TFR maturata nel 2006, al netto dell'acconto già versato precedentemente, e l'eventuale recupero dell'anticipo.

Sia per le ditte con versamento attuale che posticipato, gli importi verranno evidenziati nel modello F24, con i seguenti codici tributo:

1713 per il versamento dell'imposta a saldo, con anno 2006;

- 1250 per il recupero dell'anticipo imposta TFR, con anno 2007.

### **2.2.1 CALCOLO DEL SALDO**

L'importo del Dovuto totale è stato ottenuto applicando la percentuale dell'11% sullo storico tfr 22 (rivalutazione TFR) di ogni singolo dipendente (dagli archivi anno precedente) salvo utilizzo di quanto presente nel campo storico tfr 37 (esempio per i dipendenti cessati in corso d'anno) e da quanto ottenuto è stato detratto l'acconto già versato per ottenere il Saldo (dovuto-acconto).

# **2.2.2 STORICO DATI**

I dati sono memorizzati negli archivi ditta anno corrente e anno precedente, 9 videata, bottone Imposta TFR, nel seguente modo:

*ARCHIVI A P:*

colonna Anno precedente

- Acconto: il 90% versato (1712) alla data del 31/12/2005
- Recupero acconto anni prec.: il totale recupero dell'anticipo imposta TFR (1250), utilizzato in acconto fino alla data del 31/12/2005
- Dovuto totale: il calcolo dell'11% totale dovuto per l'anno 2005
- Saldo (dovuto-acconto): il totale versato a saldo (1713) alla data del 31/12/2005
- Recupero saldo anni prec.: il totale recupero dell'anticipo imposta TFR (1250) utilizzato a saldo fino alla data del 31/12/2005
- colonna Anno corrente
- Acconto: il 90% versato il 18 dicembre 2006
- Recupero acconto anni prec.: il recupero dell'anticipo imposta TFR (1250) utilizzato in acconto il 18 dicembre 2006
- Dovuto totale: il calcolo dell'11% dovuto per l'anno 2006
- Saldo (dovuto-acconto): l'importo da versare il 16 febbraio 2007
- Recupero saldo anni prec.: nessun dato. *ARCHIVI A C:*
	- colonna Anno precedente
- Acconto: il 90% versato il 18 dicembre 2006, dovuto per l'anno 2006
- Recupero acconto anni prec.: il totale recupero dell'anticipo imposta TFR (1250), utilizzato in acconto fino alla data del 31/12/2006
- Dovuto totale: il calcolo dell'11%, dovuto per l'anno 2006
- Saldo (dovuto-acconto): nessun dato
- Recupero saldo anni prec.: il recupero totale dell'anticipo imposta TFR (1250) utilizzato a saldo fino alla data del 31/12/2006 colonna Anno corrente
- Acconto: nessun dato
- Recupero acconto anni prec.: nessun dato
- Dovuto totale: nessun dato

20 Centro Paghe Padova srl – Circolare mensile gennaio 2007

- <span id="page-20-0"></span>- Saldo (dovuto-acconto):: l'importo da versare il 16 febbraio 2007
	- Recupero saldo anni prec.: nessun dato. L'importo verrà compilato successivamente, con il recupero dell'anticipo imposta TFR (1250) utilizzato a saldo il 16 febbraio 2007, calcolato in automatico dal programma. Eventuali modifiche dovranno essere effettuate nell'F24 per il versamento del 16/02/2007, e negli storici (Bottone IRE e Imposta TFR) solo dopo il caricamento degli aggiornamenti archivi e programmi del mese, sia nell'anno corrente che nell'anno precedente. Facciamo presente che, il conteggio per il recupero (1250) viene effettuato nel mese, pertanto se inserito un importo nella casella *Recupero acconto anni prec.*, il medesimo viene utilizzato dalla procedura per calcolare il residuo credito da utilizzare nel conteggio e non viene riportato come acconto nel modello F24.

# **2.2.3 PROSPETTO CONTABILE**

I dati relativi alla differenza tra saldo – acconto dell'imposta TFR vengono riportati nel prospetto contabile nella parte di destra nel seguente modo:

- l'importo lordo relativo al 1713 viene sommato (assieme al 1001,1004, ecc.) nella riga relativa alle *Trattenute IRE*;
- nel *Recupero crediti/Imposta TFR* viene sommato il recupero dell'acconto d'imposta sostitutiva sulla rivalutazione TFR (tributo 1250);
- nel *Versamento IRE* l'importo da versare.

# **2.2.4 RIEPILOGO DEL MESE**

Non sono presenti gli importi\_relativi all'imposta (1712/1713) ed al recupero anticipo d'imposta (1250) mentre sono corretti nel "Prospetto contabile".

# **2.2.5 NOTE**

- 1. A cura dell'Utente l'eventuale variazione del dato calcolato dal Centro;
- 2. A cura dell'Utente la compilazione dell'F24 per quelle ditte con il saldo negativo (acconto maggiore del dovuto) o mancanti in anno corrente ; Vi forniamo al riguardo una lista delle ditte interessate denominata "ELENCO DITTE MANCANTI IN ANNO COR. E SALDO – ACC. NEGATIVO TRIB. 1713" (JRIPTFR);
- 3. Non vengono caricati nel bottone Imposta TFR, gli importi relativi ai lavoratori domestici (contratto E036).
- 4. Non viene riportato l'importo nel caso di dovuto totale calcolato per un importo inferiore a Euro 1,03, salvo scelto il versamento dei minimi (3 videata anagrafica ditta o dati Studio); invece nel caso in cui il 1713 sia inferiore al minimo (saldo meno acconto) il minimo viene esposto ma non riportato nel modello F24: a cura Utente l'eventuale variazione del bottone Imposta TFR;
- 5. Nel caso di ditte acquisite ad inizio o in corso d'anno, verificare l'esattezza dello storico tfr 22 (rivalutazione) ed eseguire eventuale variazione alla mappa *Imposta TFR* in anagrafica ditta;
- 6. Nel caso di ditte non elaborate è a cura dell'Utente effettuare l'eventuale versamento.
- 7. Dopo le chiusure del mese di gennaio 2007, Vi forniremo il prospetto riepilogativo per quanto riguarda i tributi 1712/1713/1250, denominato IMPOSTA SOSTITUTIVA SULLA RIVALUTAZIONE TFR ANNO 2006 (BPYA59).

Ricordiamo che negli Archivi ac, Utility, Stampe, è presente la *"Stampa verifica imposta sostitutiva sulla rivalutazione TFR"*, dove vengono riportati i dati presenti nel bottone *Imposta TFR*, colonna Anno corrente, con l'indicazione della E se la ditta è stata elaborata e inviata al centro (a cura Utente la verifica se la ditta è in estrazione).

# **2.3. RIVALUTAZIONE ANTICIPO IMPOSTA T.F.R. (TRIBUTO 1250)**

Con le operazioni di chiusura dell'anno 2006 abbiamo provveduto a rivalutare, con il coefficiente T.F.R. di dicembre 2006, l'importo dell'anticipo d'imposta sul TFR (versato in quattro rate) comprensivo della rivalutazione 2005 ed al netto degli eventuali importi già recuperati (sia sui TFR erogati che sull'anticipo dell'imposta sostitutiva sulla rivalutazione TFR fino al 31/12/2006).

L'importo è stato evidenziato nella 9 videata dell'anagrafica ditta, bottone *Imposta TFR*, campo *Rivalutazione del* 2006 (per modificare la rivalutazione del 2006 è necessario variare la *Rivalutazione totale* e/o la *Rivalutazione tot. al 31/12/*2005 in quanto il dato deriva dalla differenza tra questi due campi).

Centro Paghe Padova srl – Circolare mensile gennaio 2007 21

<span id="page-21-0"></span>Dopo le chiusure del mese di gennaio 2007, Vi forniremo il prospetto riepilogativo PRO-SPETTO ANTICIPO IMPOSTA TFR AL 31/12/2006 (R-VERSA1).

# **2.4. VERSAMENTO MINIMI IN F24**

Se inserito il flag nella colonna anno corrente per il riporto minimi nei **Dati studio**, a Cura Utente indicarlo anche nella colonna anno precedente per la corretta gestione dei dati nel modello 770.

# **2.5. INAIL: RIPORTO VERSAMENTI INAIL 2007 SU A.C.**

Utility → Sistemazione campi sporchi / altro è presente la scelta "Riporto versamenti I-NAIL da AP ad AC". .<br>Шилим хууны эстрэгт мрэгнээсээс

### - Riporto versamenti INAIL da AP ad AC

per riportare i versamenti INAIL con periodo superiore a 01/2007 presenti in archivio AP negli archivi AC., come da anagrafica ditta videata 9 → bottone "INAIL".

Alla fine dell'utility viene prodotta una stampa dove vengono riportate le ditte modificate. Se l'utility è già stata eseguita, uscirà il messaggio con la data e l'ora; per chi l'avesse eseguita l'anno scorso prima di lanciare l'utility, deve cancellare il programma relativo per poterla rifare per l'anno 2007, da Utility, Esecuzione programmi batch, Log, selezionare la riga con nome PRIPVER06 e cliccare il tasto conferma.

# <span id="page-22-0"></span>**3. INIZIO ANNO: DIPENDENTE**

# **3.1. ADDIZIONALE COMUNALE**

Come previsto dal comma 142 della Legge n. 298 del 27 dicembre 2006 (Legge Finanziaria per l'anno 2007), pubblicata nella Gazzetta Ufficiale n. 300 del 28 dicembre 2006, il calcolo dell'importo dell'addizionale comunale dovrà essere fatto in base alla residenza fiscale al 01/01 dell'anno e non come precedentemente previsto su quella al 31/12; inoltre è previsto per l'anno 2007 il versamento di un acconto del 30% di quanto pagato per l'anno 2006, salvo variazioni delle aliquote da parte dei comuni.

### **Per il calcolo dell'addizionale da trattenere (a cessazione o conguaglio) nell'anno 2007, è necessario compilare in anagrafica dipendente il nuovo botto-**

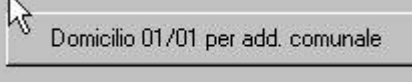

**ne** *Domicilio 01/01 per add. comunale* **con il domicilio al 01/01/2007**, se variato rispetto all'anno 2006 (fatte comunque salve le istruzioni del rispetto dei 60 giorni necessari all'efficacia della variazione).

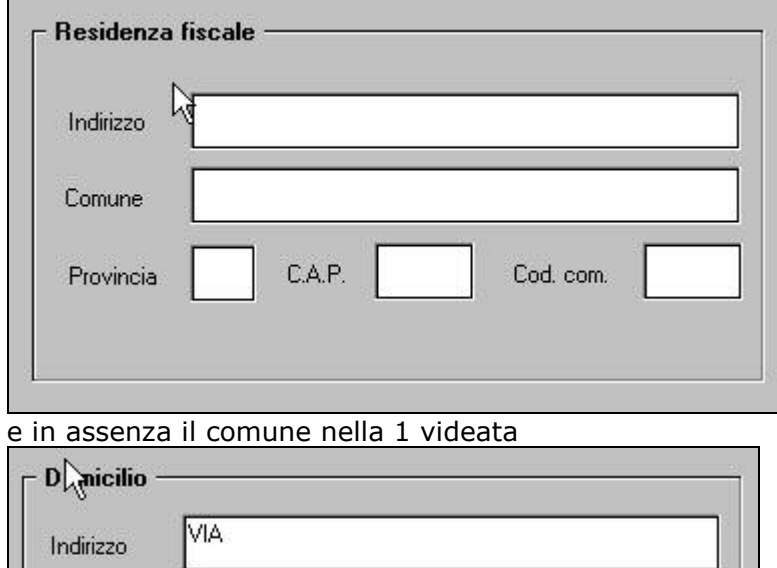

Se non presente, verrà utilizzato il comune indicato nella 2 videata

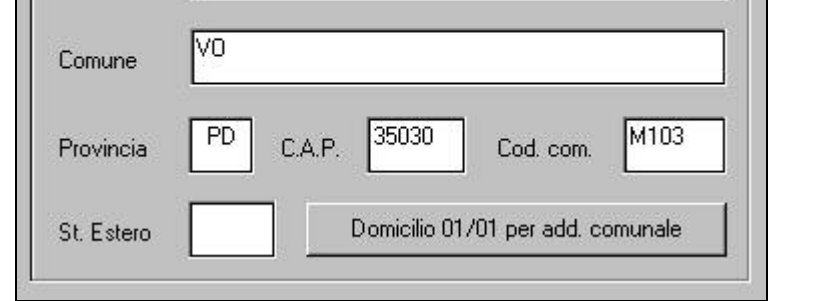

Per quanto riguarda il calcolo dell'addizionale regionale nulla è variato, pertanto verrà utilizzato quanto presente nella 2 videata e se assente quanto presente nella 1 videata, corrispondenti alla residenza anagrafica al momento della cessazione o al 31/12.

#### **L'acconto del 30% per l'anno 2007, è stato calcolato sull'addizionale comunale relativa al 2006** e i dati sono stati storicizzati sia in anno precedente che in anno corrente nei campi storici:

**323**: imponibile utilizzato per il calcolo delle addizionali ap (campi storici ap 41- 50 – 224)

**401**: 30% dell'addizionale comunale ap (campo storico 234)

**403**: numero rate fisso

e riportati nel bottone *Domicilio 01/01 per add. comunale*:

<span id="page-23-0"></span>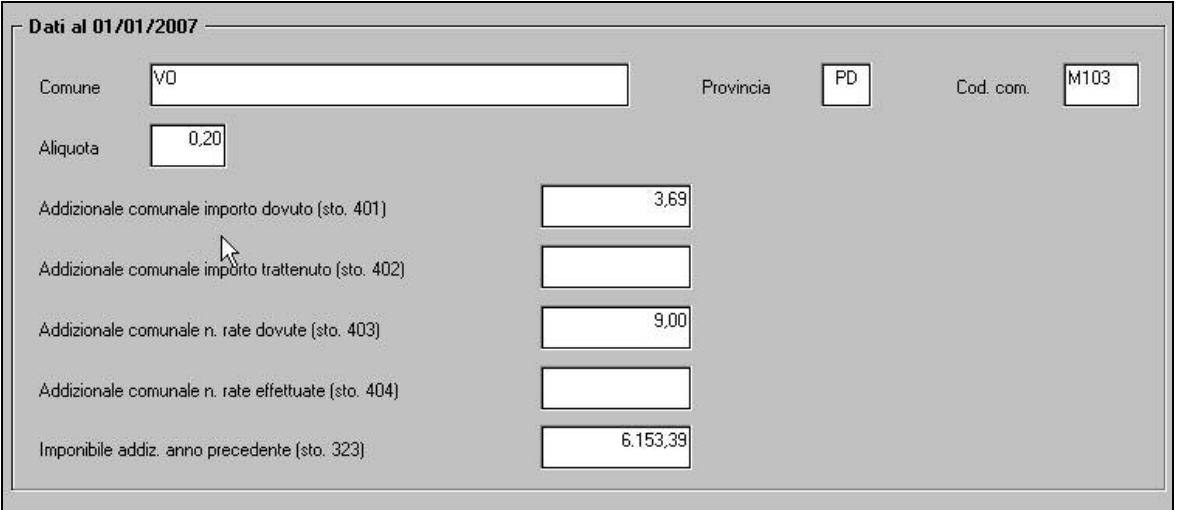

#### **Nel caso di variazione del domicilio dal 01/01/2007 a cura Utente variare tutti i dati (Comune, aliquota, acconto 30%...) sia in anno corrente per la trattenuta mensile, che in anno precedente per il riporto nella CUD/770.**

Per la gestione delle variazioni delle aliquote successivamente al 01/01 da parte dei Comuni e per la trattenuta mensile, verranno date informazioni successivamente.

Per informazioni approfondite sull'argomento e per quanto non previsto nella presente circolare si rimanda alla Legge Finanziaria.

Per quanto riguarda il versamento, lo stesso verrà fatto con le consuete modalità, in attesa di specifiche istruzioni dal Ministero dell'economie e delle Finanze per il versamento diretto al comune di riferimento (comma 143).

### **3.2. ASSEGNO NUCLEO FAMILIARE**

#### *DAL SITO INPS:*

" Con la Finanziaria 2007 sono stati rideterminati i livelli di reddito e gli importi dell'assegno al nucleo familiare. Risulta parzialmente modificato il precedente sistema che, prevedendo un ampio intervallo fra i limiti di reddito, portava alla riduzione o alla perdita della prestazione in presenza di aumenti anche minimi del reddito familiare. Gli importi dell'assegno per le famiglie in cui sia presente, oltre ai genitori, almeno un minore e non vi siano componenti inabili, diminuiscono adesso gradualmente per ogni 100 euro di aumento del reddito. Viene introdotto un assegno aggiuntivo per le famiglie monoparentali: fino a un massimo di 1.000 euro annui per i nuclei con almeno tre o quattro componenti, tra cui un figlio minore, oltre al genitore; fino ad un massimo di 1.550 euro per quelli con 5 componenti oltre il genitore. Per le famiglie composte da più di 5 persone, oltre ai genitori, viene invece aumentato l'importo complessivo del 15%, oltre all'introduzione di un incremento di 660 euro per ogni componente oltre al quinto. Per i nuclei familiari con almeno quattro figli (rientrano ora in tale tipologia i nuclei con figli di età inferiore ai 26 anni indipendentemente dal carico fiscale, dalla convivenza, dallo stato civile e dall'attività lavorativa) sono considerati per la determinazione dell'assegno anche i figli di età compresa tra i 18 e i 21 anni, purché studenti o apprendisti. "

#### *Di seguito riportiamo le variazioni fatte nella procedura per l'applicazione di quanto previsto.*

#### **Punto 11 Lettera a) della Finanziaria 2007.**

Per la gestione degli ANF in caso di nuclei familiari con uno o due genitori, presenza di almeno un figlio minore e nessun componente inabile, ex tabelle INPS 11 e 12, sono state create due nuove codifiche (tabella 1 allegata alla Legge finanziaria e allegati alla circolare INPS n. 13 del 12/01/2007):

- **EX** seguito dal numero dei figli (solo figli, devono essere esclusi i genitori)
- **≻ Y** seguito dal numero dei figli, per il calcolo dell'assegno aggiuntivo −nuova voce automatica 0372 in aggiunta alla 0369 ASSEGNO NUCLEO FAMILIARE.

Per le tipologie previste è stato necessario predisporre un nuovo campo dove indicare il diritto all'aggiuntivo nel caso di unico genitore.

Le tabelle X e Y escludono nel computo dei componenti i genitori o il genitore, pertanto la **codifica nel programma è diversa** *per questa tipologia***.**

**Per la gestione dell'ANF base, deve essere indicata nel campo** *Tabella di riferimento* **la lettera X con il numero di componenti esclusi i genitori o il genitore, per la gestione del ANF aggiuntivo deve essere indicata nel campo** *Tabella aggiuntivo* **la lettera Y con il numero di componenti escluso il genitore**.

Se manca un genitore, per il corretto riporto nel cedolino della tabella INPS di riferimento, è necessario **codificare sempre la "tabella aggiuntiva", indicando il codice convenzionale Y0 se il nucleo ha un unico genitore e meno di 3 componenti** a carico (nessun importo aggiuntivo).

Proponiamo alcuni esempi di compilazione:

- nucleo familiare con **entrambi** i genitori e 3 figli: solo X3

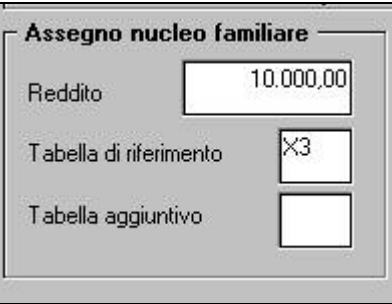

- nucleo familiare con **un solo** genitore e 3 figli: X3 e Y3

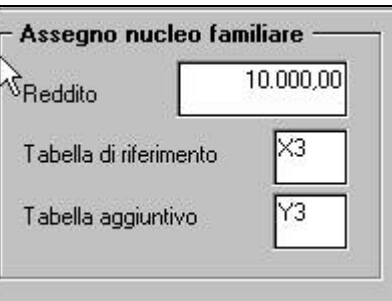

- nucleo familiare con **entrambi** i genitori e 2 figli: solo X2

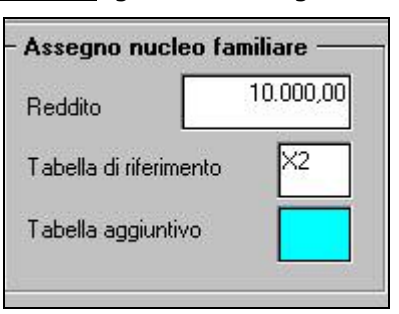

- nucleo familiare con **un solo** genitore e 2 figli: X2 e Y0

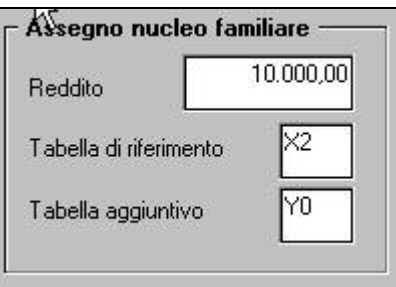

Con le chiusure di fine anno, è stata eseguita in automatico la ricodifica delle tabelle A e B, con la seguente metodologia:

- Tabella  $A =$  cambiata la lettera in  $X$  e tolto 2 dal numero componenti che era indicato a fianco per il riporto nel campo *Tabella di riferimento*
- Tabella B = cambiata la lettera in X e tolto 1 dal numero componenti che era indicato a fianco per il riporto nel campo *Tabella di riferimento*; se il numero di componenti era 2 o 3, tolto 1 dal numero componenti e riportata in campo *Tabella aggiuntivo* la nuova codifica Y0; se il numero di componenti era uguale o superiore a 4, tolto 1 dal numero componenti e riportata in campo *Tabella aggiuntivo* la nuova codifica Y con il numero 3 / 4 / 5 / N.

Per un controllo da parte dell'Utente su quanto è stato fatto in automatico, viene consegnata la stampa "RICODIFICA TABELLE ASSEGNI FAMILIARI", nella quale vengono riportati i dipendenti modificati con i codici relativi alla vecchia codifica (colonna RP) e alla nuova codifica (colonne RD e AD).

A cura Utente ricodificare eventuali dipendenti inseriti con le vecchie codifiche (ditte acquisite nel 2007), prima di elaborare la ditta al Centro: se non modificati, non sarà erogato l'ANF di spettanza.

#### **Punto 11 lettera b) della Finanziaria 2007.**

Sono stati rivalutati del 15% gli importi delle tabelle INPS 13 / 14 / 15 / 16 / 17 / 18 / 19 (codificate nelle tabelle standard del Centro con le lettere G / E / F / P / C / D / Q), riferenti a tutte le altre tipologie di nuclei familiari con figli.

Per questa casistica, la codifica nell'anagrafica del dipendente interessato rimane invariata, ossia bisogna indicare la ns. tabella di riferimento seguita dal numero complessivo dei componenti il nucleo familiare, compresi i genitori.

Esempi di compilazione:

- nucleo familiare con entrambi i genitori e 3 figli di cui almeno uno inabile:
	- $\Rightarrow$  codifica C5, dove C identifica la tabella 17 dell'INPS, seguita dal totale dei componenti, 2 genitori più tre figli.

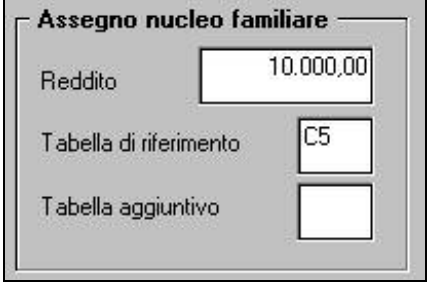

- nucleo familiare con un solo genitore e 3 figli di cui almeno uno inabile:
	- $\Rightarrow$  codifica D4, dove D identifica la tabella 18 dell'INPS, seguita dal totale dei componenti, 1 genitore più tre figli.

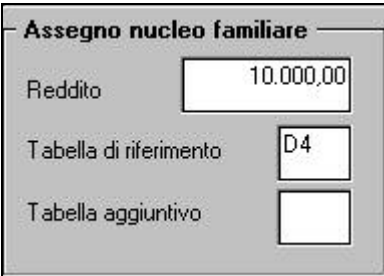

# <span id="page-26-0"></span>**NOTE:**

- al momento nel cedolino non verranno esposti il numero componenti e la tabella di riferimento
- a cura Utente la comunicazione ai dipendenti e la verifica dei casi previsti alla lettera d) del comma 11 della legge finanziaria
- a cura Utente il calcolo e la corresponsione manuale degli anf nel caso in cui oltre i figli siano presenti altri familiari
- le tabelle riferite al periodo 01/07/2006-31/12/2006 sono quelle con codice 2007 n. 002, mentre le tabelle riferite al periodo 01/01/2007-30/06/2007 sono quelle con codice 2007 n. 001

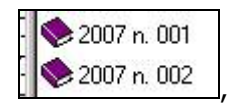

pertanto si prega di porre attenzione nel caso di corresponsione di arretrati ANF, salva la consultazione delle tabelle nel sito INPS.

Per informazioni approfondite sull'argomento e per quanto non previsto nella presente circolare si rimanda alla Legge Finanziaria e alle Tabelle INPS.

# **3.3. APPRENDISTI**

Dal corrente anno, sono state eliminate le cosiddette "marche settimanali", sostituite da una percentuale da calcolare sulla retribuzione imponibile per tutti quei dipendenti che sono soggetti ad agevolazioni e per gli apprendisti.

Dal 1° gennaio 2007, la legge finanziaria introduce una contribuzione obbligatoria a carico del datore di lavoro artigiano e non artigiano, corrispondente al 10% della retribuzione imponibile, ed un aumento di 0,30% sulla percentuale a carico dell'apprendista.

Per le aziende che occupano un numero di dipendenti pari o inferiore a nove, la norma stabilisce una riduzione dell'aliquota del 10% nelle seguenti misure percentuali:

- 8,5 punti per i periodi contributivi maturati nel primo anno di contratto di appren distato
- 7 punti per quelli maturati nel secondo anno di contratto;
- Terminato il primo biennio del rapporto, la contribuzione di uniformerà al 10%, già previsto per le aziende che non beneficiano della riduzione.

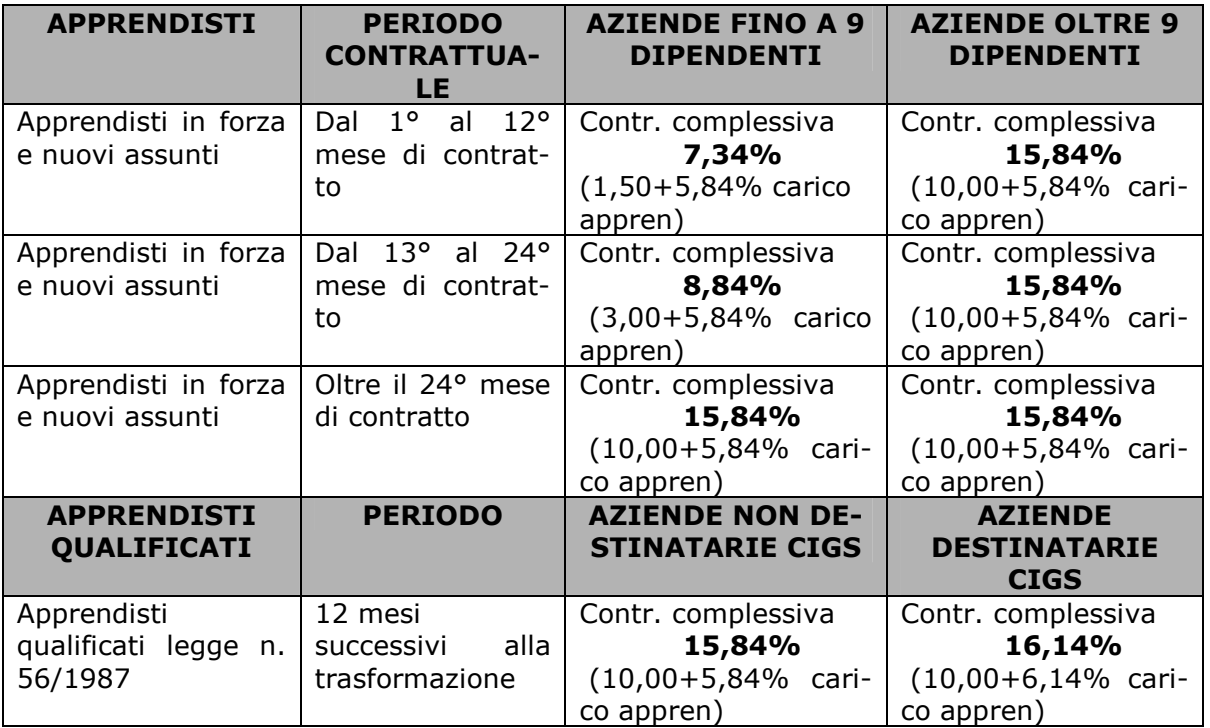

Per individuare la media dipendenti, in attesa di circolari chiarificatrici, vengono presi tutti i dipendenti presenti in ditta nell'anno precedente, esclusi contratti di formazione (Tipi rapporto 53/54/56/57/46/47/69), apprendisti, e i le anagrafiche con livello CCC-YYY-CO-CA-TA-SA-SO, ,mentre i dipendenti part-time vengono considerati in base la %.

Il risultato viene esposto nel nuovo campo in anagrafica ditta  $5^{\wedge}$  videata:

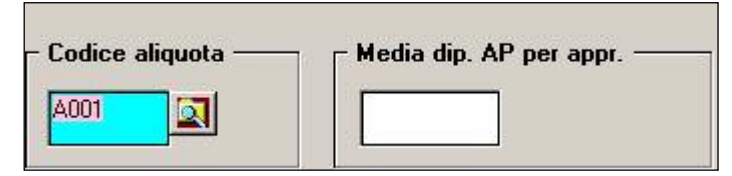

Viene riportato il dato comprensivo di decimali, Es 8,00 oppure 8,65

Il programma utilizza questo campo per applicare la giusta aliquota. Ne consegue che se il dato risulta uguale o inferiore a nove, vengono applicati gli sconti, mentre da dieci in su, viene applicata l'aliquota al 10%.

**Agli Studi che hanno la casistica, CON LE CHIUSURE ANNUALI ,** sono state consegnate due stampe denominate "Calcolo media dipendenti a.p. per apprendisti" e "ditte con codice ditta variato"

 **La prima** riporta il conteggio dei dipendenti mese per mese, dell'anno 2006, con la media totale finale che è stata riportata nell'apposito campo in anagrafica ditta;

 **la seconda** riporta le ditte con codice variato (cancellate) e ditte non elaborate per tutto l'anno, utili per effettuare un eventuale Vs. riscontro.

Per le aziende fino a nove soggetti, il calcolo dei contributi viene eseguito in base all'anzianità di apprendistato del dipendente, per cui è stata creta l'aliquota con gli scaglioni previsti:

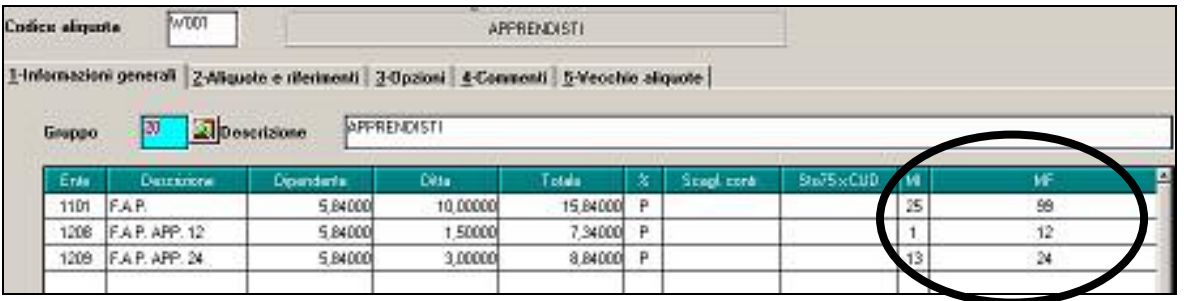

Per gestire gli scaglioni viene considerata la data di assunzione, a meno che, in alterazione a questa, non sia stato compilato il nuovo campo presente nella seconda anagrafica dipendente.

Inizio appr. per INPS

deve essere indicato mese/anno.

Stiamo predisponendo le aliquote per gli apprendisti rientranti nelle tre tipologie previste dal Dlgs 276/2003 (per adempiere all'obbligo dell'istruzione, professionalizzante ed ad alto apprendistato) codificati nelle ns. tabelle, genericamente, come "professionalizzanti". In attesa di circolari che chiariscano come devono essere "estese le disposizioni in materia di indennità giornaliera di malattia secondo la disciplina generale prevista per i lavoratori subordinati e la relativa contribuzione" e se e con che codici gli stessi devono essere riportati su DM10 ed EMENS, le nuove aliquote, identificate con la lettera Y, agiranno esattamente come quelle degli apprendisti "non professionalizzanti".

### **Per questo mese la gestione delle malattie ed eventuali passaggi da apprendista a L56 dovranno essere effettuati a cura Utente.**

# <span id="page-28-0"></span>**3.4. CEDOLINO**

A seguito della Finanziaria 2007 è stato aggiornato il cedolino come da immagine sotto riportata.

Le variazioni riguardano la parte inferiore del cedolino, ed in particolare:

- Le diciture "*IRE*" sono state variate in "*IRPEF*"
- Le diciture "*DED.*" sono state variate in "*DETR.*"

*Sezione FISCALE (prima IRE)* 

- Sono state riordinate le descrizioni in base, anche, alle detrazioni per lavoro dipendente e familiari a carico.
- La casella "*IMPONIBILE ADDIZIONALI*" è stata variata in "*IMPONIBILE IRPEF LORDA*".
- E' stata cancellata la descrizione "*GG. DEDUZIONI*".
- Sono state suddivise le descrizioni per addizionali regionali e comunali, per distinguere le trattenute riferite all'anno precedente ed all'anno correte.

Per l'addizionale comunale inserita nuova descrizione per la trattenuta dell'acconto.

*Sezione "PROGR." (dopo sezione FISCALE)*  - E' stata cancellata la dicitura "*CREDITO IRE*".

*Sezione "STATISTICI"* 

- E' stata aggiunta la descrizione "*DETR.LAV.DIPENDENTE*".

- E' stata aggiunta la descrizione "*GG. DETRAZIONI*".

*Sezione "PROGR." (ultima riga del cedolino)* 

- La casella "*IMP.ADDIZIONALE*" è stata variata in "*IMP. IRPEF*".

- La casella "*DED. NO TAX AREA*" è stata variata in "*DETR. LAV. DIP.*".
- La casella "*DED. FAMILY AREA*" è stata variata in "*DETR. FAMILIARI*".
- *Colonna a sinistra*
- La casella "*TOTALE TRATT. IRE*" è stata variata in "*TOTALE TRATT. FISCALE*".

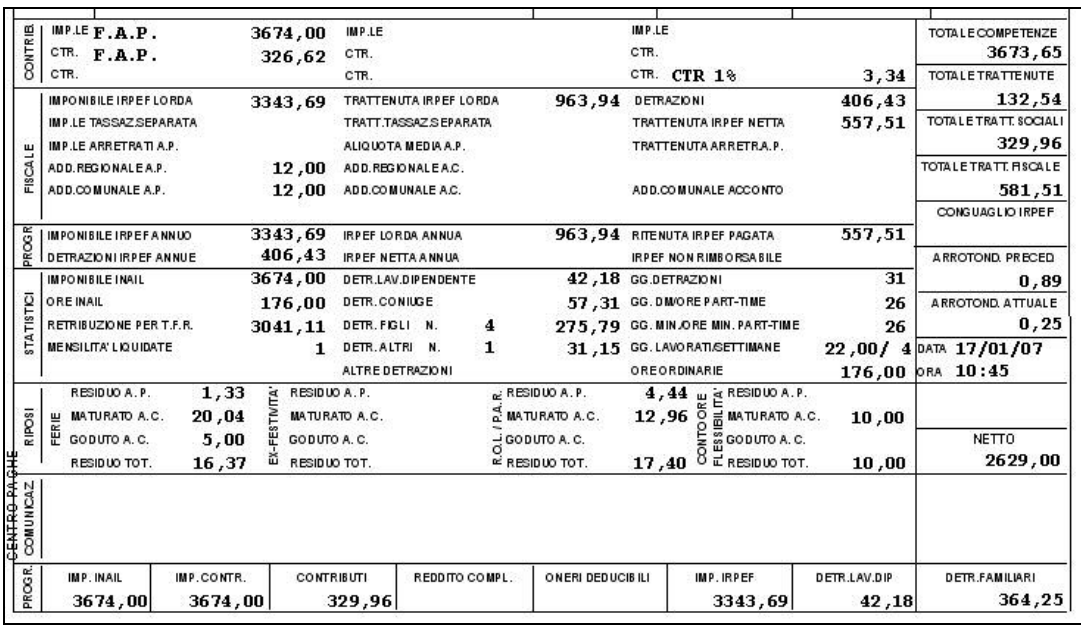

E' stata inoltre riportata un'ulteriore variazione in testa al cedolino al rigo per assegni nucleo familiare.

Al rigo predetto sono state riportate le seguenti variazioni:

- rimane la descrizione "*ASS.NUCLEO FAM.: REDD.*".
- tolta la descrizione "*COMPONENTI*" il campo non viene compilato.
- tolta la descrizione "*TABELLA*" il campo non viene compilato.

Di seguito si riporta un esempio del cedolino:

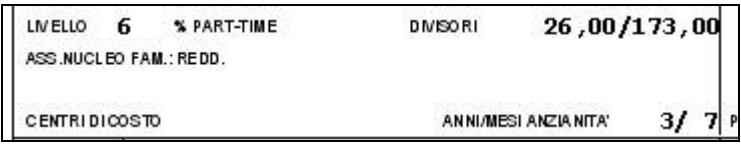

### <span id="page-29-0"></span>**3.5. CUD ANNO CORRENTE/ANNO PRECEDENTE**

Sono state disabilitate le stampe CUD e relative ricerche sia in anno corrente che in anno precedente.

# **3.6. DATI FISCALI: DEDUZIONI, SCAGLIONI, ALIQUOTE IRPEF,…**

# **3.6.1 ALIQUOTE IRPEF**

L'imponibile per il calcolo dell'imposta lorda è dato del reddito da lavoro dipendente al netto degli oneri deducibili di cui all'articolo 10 (se passata la voce 0674). Gli scaglioni di reddito e le aliquote IRPEF per l'anno 2007 sono le seguenti:

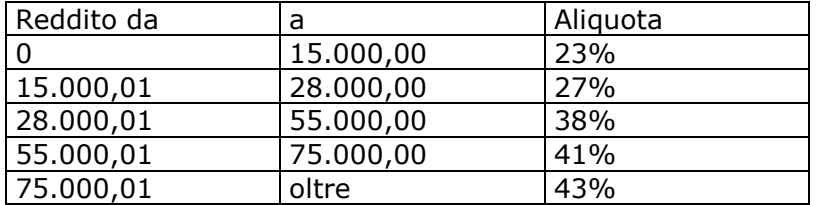

# **3.6.2 ALTERAZIONE DEL REDDITO**

#### *REDDITO COMPLESSIVO PRESUNTO*

Opzione presente nell'anagrafica dipendente, 4 videata, campo *Reddito complessivo presunto:* 

- se non compilato tale campo, il reddito utilizzato dal programma per le varie operazioni (verifica spettanza ed importo delle detrazioni, formula per calcolo coefficiente detrazioni, detrazioni massime erogabili…), è quello del reddito di cui al campo storico 041 del dipendente
- se compilato tale campo, il reddito utilizzato dal programma per le varie operazioni (verifica spettanza ed importo delle detrazioni, formula per calcolo coefficiente detrazioni, detrazioni massime erogabili…), è quello ivi indicato.

Non viene eseguito nessun controllo se il reddito qui indicato è superiore o inferiore a quanto presente nel campo storico 041. A cura Utente verificare se tale importo deve essere cancellato prima di effettuare il conguaglio di fine anno. Ricordiamo che se il reddito complessivo indicato è inferiore al campo storico 041, è a cura Utente la gestione della nota nella CUD.

# *REDDITO IN AGGIUNTA*

Opzione presente nell'anagrafica dipendente, 4 videata, campo *Reddito in aggiunta:* 

- se non compilato tale campo, il reddito utilizzato dal programma per le varie operazioni (verifica spettanza ed importo delle detrazioni, formula per calcolo coefficiente detrazioni, detrazioni massime erogabili…), è quello del reddito di cui al campo storico 041 del dipendente.
- se compilato tale campo, il reddito utilizzato dal programma per le varie operazioni (verifica spettanza ed importo delle detrazioni, formula per calcolo coefficiente detrazioni, detrazioni massime erogabili…), è la somma del campo storico 041 più l'importo indicato in tale campo.

Non viene eseguito nessun controllo se il reddito qui indicato è superiore o inferiore a quanto presente nel campo storico 041. A cura Utente verificare se tale importo deve essere cancellato prima di effettuare il conguaglio di fine anno. Ricordiamo che se il reddito in aggiunta indicato è negativo, è a cura Utente la gestione della nota nella CUD.

# *REDDITO ABITAZIONE PRINCIPALE*

Opzione presente nell'anagrafica dipendente, 4 videata, campo *Reddito prima casa* o compilando il campo storico 239 con l'importo del reddito della prima casa, il medesimo verrà utilizzato per il calcolo delle detrazioni per lavoro dipendente e per familiari a carico, in somma al reddito annuo (cs 041) e al reddito in aggiunta o al reddito complessivo presunto, se indicati nella 4^ videata dell'anagrafica dipendente.

Il reddito inserito nel campo *Reddito prima casa* o nello storico 239 non deve essere compreso nell'eventuale reddito complessivo presunto o reddito in aggiunta.

30 Centro Paghe Padova srl – Circolare mensile gennaio 2007

# <span id="page-30-0"></span>*ONERI DEDUCIBILI – ART. 10 del TUIR*

La voce 0674 "Oneri deducibili art. 10" può essere utilizzata per comunicare l'eventuale importo degli oneri deducibili come previsto dall'art. 10 del TUIR (es. assegno di mantenimento al coniuge), per abbassare l'imponibile IRPEF. La memorizzazione dell'importo viene effettuata nello storico 224 dell'anagrafica dipendente. La voce può essere passata nel movimento o inserita direttamente nel campo storico 224 prima del conguaglio (cessazione o dicembre). Se inserita la voce 0674 l'imponibile addizionali (storico 041) viene diminuito dell'importo della voce e a conguaglio lo storico 041 viene diminuito dell'importo della voce 0674 e/o dell'importo inserito nello storico 224.

# **3.6.3 ALTERAZIONE PERCENTUALI E SCAGLIONI IRPEF.**

Negli archivi di gennaio 2007, nella 4 videata dell'anagrafica dipendente: sono state mantenute le seguenti scelte e forzature :

- Aliquota IRPEF
- % Detr. figli
- % Detr. Altri

sono state azzerate le seguenti scelte e forzature :

- importo del Reddito complessivo presunto
- importo del Reddito in aggiunta

# **3.6.4 ARRETRATI A TASSAZIONE SEPARATA**

Vengono applicate le aliquote del 2007 anche sugli arretrati di lavoro dipendente. In mancanza delle retribuzioni anni precedenti verrà applicata l'aliquota minima IRPEF pari al 23%.

# **3.6.5 DETRAZIONI LAVORO DIPENDENTE ART. 13 "ALTRE DETRAZIONI"**

Le detrazioni per lavoro dipendente vengono riconosciute per redditi da lavoro dipendente, l'importo delle detrazioni sarà riconosciuto fino al raggiungimento dell'irpef lorda (campo storico 043).

Il reddito da lavoro dipendente nell'elaborazione mensile è determinato dall'imponibile addizionale del mese (campo storico 041) più le mensilità aggiuntive al netto dei contributi a carico del dipendente.

E' possibile non considerare il rateo delle mensilità aggiuntive nel reddito mensile impostando la scelta:

- -Dati Studio → videata 5 → colonna "*Calc. Ratei*" impostare opzione "*N*".
- -Anagrafica ditta → videata 8 → bottone "Altre opzioni" → casella "*Calcolo ratei detrazioni*" impostare con opzione "*N*".

Viceversa se nei "*Dati Studio"* → videata 5 → colonna "*Calc. Ratei"* è stata inserita l'opzione "*N*" ma per i dipendenti della ditta si vogliono considerare i ratei delle mensilità aggiuntive nel calcolo delle detrazioni impostare opzione "*S*".

Nel caso di indicazione del "*Reddito complessivo presunto*" / "*Reddito in aggiunta*" / "*Reddito prima casa*", nella 4° videata dell'anagrafica dipendente, il calcolo delle detrazioni verrà effettuato tenendo conto del Reddito presunto/Aggiunta/Prima casa.

La detrazione come di seguito riportato va ad abbassare l'IRPEF lorda calcolata e viene storicizzata nel campo storico 046.

L'importo storicizzato nel campo storico 046 *"pr. detrazioni lav. dip.*" viene a sua volta sommato nel campo storico 045 "*pr totale detrazioni*".

La detrazione è così determinata:

a) Redditi fino a 8.000 euro

*1.840 euro. L'ammontare della detrazione effettivamente spettante non può essere inferiore a 690 euro. Per i rapporti di lavoro a Tempo Determinato l'ammontare della detrazione effettivamente spettante non può essere inferiore a 1.380 euro.* 

La detrazione di 1840 viene rapportata ai giorni di detrazione spettanti, il valore risultante dalla formula sopra riportata va diviso per 365 e moltiplicato per i giorni detrazioni spettanti.

La detrazione di 690 o 1.380 euro viene determinate in fase di conguaglio (cessazione o mese dicembre), per l'applicazione della detrazione di 1380 euro viene testato in anagrafica dipendente videata 5 bottone "*Gestione scadenziario*" se presente la scadenza "*TD*".

<span id="page-31-0"></span>b) Redditi da 8.001 a 15.000 euro

*1338 euro, aumentata del prodotto tra 502 euro e l'importo corrispondente al rapporto tra 15.000 euro, diminuito del reddito complessivo, e 7.000 euro.*  Che si traduce nella formula

$$
1.338 + \left(502 * 15.000 - \text{reddito complexesivo} \atop 7.000 \right)
$$

40.000

La detrazione di 1.338 e 502 viene rapportata ai giorni detrazioni spettanti, il valore risultante dalla formula sopra riportata va diviso per 365 e moltiplicato per i giorni detrazioni spettanti.

c) Redditi da 15.001 a 55.000 euro *1338 euro la detrazione spetta per la parte corrispondente al rapporto tra 55.000 euro, diminuito del reddito complessivo, e 40.000 euro.*  Che si traduce nella formula

$$
1.338 * \left( \frac{55.000 - \text{reddito complexesivo}}{40.000} \right)
$$

La detrazione di 1.338 viene rapportata ai giorni detrazioni spettanti, il valore risultante dalla formula sopra riportata va diviso per 365 e moltiplicato per i giorni detrazioni spettanti.

d) Ulteriore detrazione

La detrazione è aumentato di un ulteriore importo per i redditi come di seguito riportato:

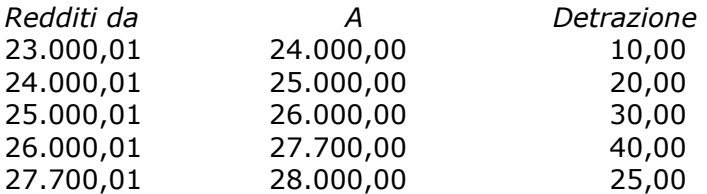

L'ulteriore detrazione come sopra riportato viene erogata in fase di conguaglio (cessazione o mese di dicembre). La detrazione viene erogata per intero, non viene rapportata al periodo di lavoro.

# **3.6.6 DETRAZIONI PER CARICHI DI FAMIGLIA ART. 12**

Le detrazioni per lavoro dipendente vengono riconosciute per redditi da lavoro dipendente, l'importo delle detrazioni sarà riconosciuto fino al raggiungimento dell'irpef lorda (campo storico 043).

L'imputazione per i familiari a carico, anagrafica dipendente videata 4, rimane invariata.

Le detrazioni sono rapportate a mese e competono dal mese in cui si sono verificate a quello in cui sono cessate le condizioni richieste.

Il reddito da lavoro dipendente nell'elaborazione mensile è determinato dall'imponibile addizionale del mese (campo storico 041) più le mensilità aggiuntive al netto dei contributi a carico del dipendente.

E' possibile non considerare il rateo delle mensilità aggiuntive nel reddito mensile impostando la scelta:

– Dati Studio → videata 5 → colonna "*Calc. Ratei"* impostare opzione "N".

- Anagrafica ditta → videata 8 → bottone "*Altre opzioni"* → casella "*Calcolo ratei detrazioni*" impostare con opzione "*N*".

Viceversa se nei "*Dati Studio"* → videata 5 → colonna "*Calc. Ratei"* è stata inserita l'opzione "*N*" ma per i dipendenti della ditta si vogliono considerare i ratei delle mensilità aggiuntive nel calcolo delle detrazioni impostare opzione "*S*".

Nel caso di indicazione del "*Reddito complessivo presunto*" / "*Reddito in aggiunta*" / "*Reddito prima casa*", nella 4° videata dell'anagrafica dipendente, il calcolo delle detrazioni verrà effettuato tenendo conto del Reddito presunto/Aggiunta/Prima casa.

- Le detrazioni per familiari a carico vengono riportate nei seguenti campi storici:
- coniuge nel campo storico 047 "*pr. deduzioni coniuge*";
- figli nel campo storico 048 "*pr. deduzioni figli*";
- altri nel campo storico 049 "*pr. deduzioni altri*"; La somma delle detrazioni spettanti per familiari a carico, sopra esposti, vengono aggiunte al campo storico 045 "*pr. totale detrazioni*".

Riportiamo di seguito le detrazioni per carichi di famiglia, in base a quanto previsto dalla normativa vigente:

### **1. Detrazione per coniuge non legalmente ed effettivamente separato.**

*a) 800 euro, diminuiti del prodotto tra 110 euro e l'importo corrispondente al rapporto fra reddito complessivo e 15.000 euro, se il reddito complessivo non supera 15.000 euro.* 

Che si traduce nella formula

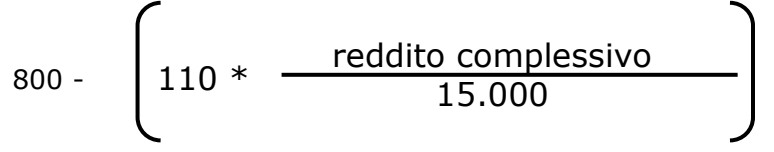

La detrazione di 800 viene rapportata al mese elaborato, pari ad un dodicesimo.

*b) 690 euro, se il reddito complessivo è superiore a 15.000 euro ma inferiore a 40.000.* 

La detrazione di 690 viene rapportata al mese elaborato, pari ad un dodicesimo.

*c) 690 euro, se il reddito complessivo è superiore a 40.000 ma non a 80.000. La detrazione spetta per la parte corrispondente al rapporto tra l'importo di 80.000 euro, diminuito del reddito complessivo, e 40.000 euro.* 

Che si traduce nella formula

$$
690* \qquad \qquad \left( \begin{array}{c} 80.000 - \text{reddito complexes} \\ 40.000 \end{array} \right)
$$

La detrazione di 690 viene rapportata al mese elaborato, pari ad un dodicesimo.

e) Ulteriore detrazione

La detrazione è aumentato di un ulteriore importo per i redditi come di seguito riportato:

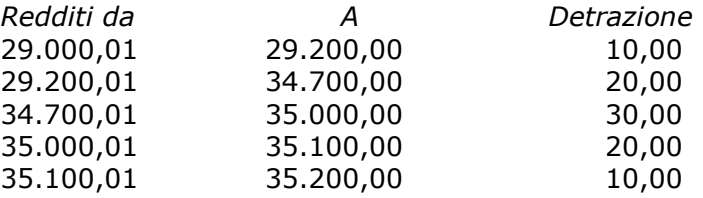

L'ulteriore detrazione come sopra riportato viene erogata in fase di conguaglio (cessazione o mese di dicembre). La detrazione viene erogata per intero, non viene rapportata al periodo di lavoro.

#### **2. Detrazione per figli.**

Nel caso di assenza del coniuge (blank nella stringa detrazioni per coniuge) al primo figlio competono le detrazioni del coniuge o, se più conveniente, le detrazioni previste per i figli, a cura Utente la verifica.

Le detrazioni per i figli sono così determinate

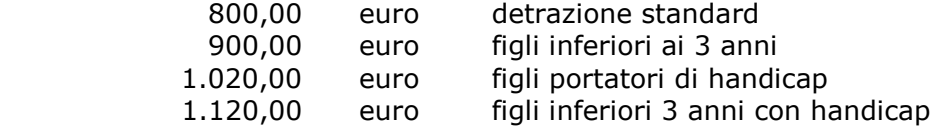

Per i contribuenti con più di tre figli la detrazione è aumentata di 200,00 euro per ciascun figlio a partire dal primo.

*La detrazione spetta per la parte corrispondente al rapporto tra l'importo di 95.000 euro, diminuito del reddito complessivo, e 95.000 euro* 

*In presenza di più figli l'importo di 95.000 è aumentato per tutti di 15.000 euro per ogni figlio successivo al primo.* 

Che si traduce nella formula

Detrazione \*

(95.000 + 15.000 per ogni figlio oltre il primo) – reddito complessivo (95.000 + 15.000 per ogni figlio oltre il primo)

Le detrazioni come sopra riportato vengono rapportata al mese elaborato, pari ad un dodicesimo.

*a) Deduzione figli fino a 3 anni* 

Compilare l'apposita stringa *Di cui figli min. 3 anni,* presente in anagrafica dipendente nella mappa  $4$  Detraz. |, indicando il numero di figli minori di 3 anni; tale dato è un di cui della stringa *Figli*.

A cura dell'Utente utilizzare nell'apposita mappa, il codice scadenzario T1 *Scadenza o variazione detrazione figli fino a 3 anni* come promemoria per variare o azzerare tale detrazione.

*b) Deduzione figli portatori di handicap.*  Compilare l'apposita stringa *Di cui con handicap,* presente in anagrafica dipendente nella mappa 4\_Detraz. , indicando il numero di figli portatori di handicap; tale dato è un di cui della stringa *Figli*.

**Attenzione**: nel caso di figlio con handicap minore di 3 anni, non deve essere indicato niente nella stringa *Di cui figli min. 3 anni*.

*c) Deduzione figli fino a 3 anni portatori di handicap*  Compilare l'apposita stringa *Di cui con hand. < 3,* presente in anagrafica dipendente nella mappa 4 Detraz. , indicando il numero di figli minori di 3 anni portatori di handicap; tale dato è un di cui della stringa *Figli*.

A cura dell'Utente utilizzare nell'apposita mappa, il codice scadenzario T1 *Scadenza o variazione detrazione figli fino a 3 anni* come promemoria per variare o azzerare tale detrazione.

# **3. Detrazione per altri familiari**

*750 euro, da ripartire pro quota tra coloro che hanno diritto alla detrazione, per ogni altra persona indicata nell'articolo 433 del codice civile (omissis).* 

*La detrazione spetta per la parte corrispondente al rapporto tra l'importo di 80.000 euro, diminuito del reddito complessivo, e 80.000 euro.* 

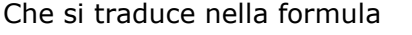

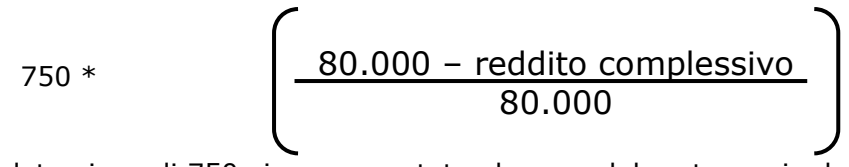

La detrazione di 750 viene rapportata al mese elaborato, pari ad un dodicesimo. La detrazione viene sempre erogata per intero indipendentemente dall'opzione inserita nella riga "*Coniuge*".

34 Centro Paghe Padova srl – Circolare mensile gennaio 2007

# <span id="page-34-0"></span>**3.6.7 IMPONIBILI**

# ADDIZIONALI / IRPEF

L'imponibile per il calcolo delle addizionali e dell'IRPEF è memorizzato nello storico 041 del dipendente "Imponibile addizionali"; è dato dalla retribuzione lorda, meno i contributi. L'imponibile riportato nello storico 041 è al netto degli oneri deducibili se utilizzata la voce 0674 e a conguaglio viene ridotto anche dell'importo inserito nello storico 224.

Si ricorda che le addizionali sono dovute solo quando c'è IRPEF (netta) da pagare. TASSAZIONE SEPARATA

Il reddito per il biennio precedente, al netto delle deduzioni (no tax area e family area) e al netto degli oneri deducibili (campo storico 224), è presente nella videata 7  $\rightarrow$  bottone "Altri dati"  $\rightarrow$  sezione "Imponibili anni precedenti".

### STORICI AP

Abbiamo riportato negli archivi anno corrente nel campo storico 079 l'imponibile addizionali 2006 (storico 041 a.p.) e nel campo storico 323 l'imponibile addizionale al netto delle deduzioni per family area a.p. (cs 050 ap) e degli oneri deducibili (cs 224 ap)

# **3.7. CODICI DI AGGANCIO PER CONGUAGLIO FISCALE**

**Negli archivi di gennaio 2007**, nella 7 videata, bottone Altri dati, dell'anagrafica dipendente, archivi anno corrente sono stati mantenuti i seguenti campi:

- la scelta X operata nel campo *No conguaglio IRE*
- la scelta operata nel campo *Trattenute addizionali* **Negli archivi di gennaio 2006**, nella 7 videata, bottone Altri dati, dell'anagrafica dipendente, archivi anno corrente sono stati azzerati in automatico i seguenti campi :
- i codici inseriti nel campo *Codici di aggancio per conguaglio*
- la scelta N operata nel campo *No conguaglio IRE*
- la scelta operata nel campo *No restituzione conguagli*

# **3.8. DUPLICAZIONE NOTE DA ANNO CORR. AD ANNO PREC.**

Prima di effettuare il riporto delle note da anno corrente ad anno precedente, consigliamo di effettuare la stampa delle note presenti in anno precedente dall'Utility di visualizzazione ap e/o il salvataggio del file.

Per evitare che in anno precedente ci siano annotazioni relative al 2005 e annotazioni relative al 2006, è sufficiente cancellare dall'Utility di visualizzazione ap, tutte le note presenti per l'anno precedente.

Ricordiamo che in Archivi ac, Utility, è presente la scelta *"Duplicazione note da anno corr. ad anno prec."* per il riporto delle note ditta e/o dipendente da archivio anno corrente ad archivio anno precedente. La presente utility deve essere lanciata prima di eliminare le note in anno corrente che non trovano corrispondenza nelle anagrafiche ac (esempio note dei dipendenti cessati). **Attenzione**: se presenti note in anno precedente per la medesima anagrafica, le stesse verranno sovrascritte con quelle presenti in anno corrente.

# **3.9. TFR 2007: CLAUSOLA DI SALVAGUARDIA**

Come previsto dal comma 9 della Legge n. 298 del 27 dicembre 2006, nel caso di erogazioni di TFR nell'anno 2007, devono essere applicati gli scaglioni e le aliquote dell'anno 2006, se più convenienti rispetto a quelle del 2007 (clausola di salvaguardia).

Visto che non è data espressa indicazione se la clausola di salvaguardia deve essere applicata dal datore di lavoro, in sede di dichiarazione dei redditi o in sede di verifica da parte dell'Agenzia delle Entrate, e visto che nei casi verificati le aliquote 2006 sono sempre più convenienti, il programma applicherà in automatico gli scaglioni e le aliquote del 2006, senza effettuare alcuna verifica sulla convenienza in attesa di chiarimenti.

**A cura Utente verificare e valutare se devono essere applicati gli scaglioni e le aliquote dell'anno 2007 e indicare nel caso la scelta S** nel nuovo campo:

Aliquote ac tass. TFR

presente nella 7 videata dell'anagrafica dipendente.

Centro Paghe Padova srl – Circolare mensile gennaio 2007 35

#### <span id="page-35-0"></span>**4. SISTEMAZIONI E IMPLEMENTAZIONI**

# **4.1. ANAGRAFICA DIPENDENTE**

### **4.1.1 1^ VIDEATA – ACCONTO ADD. COM.**

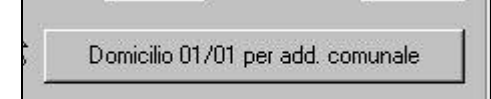

Inserito il nuovo bottone **per la gestione** per la gestione dell'addizionale comunale in base al domicilio fiscale al 01/01/2007.

### **4.1.2 4^ VIDEATA**

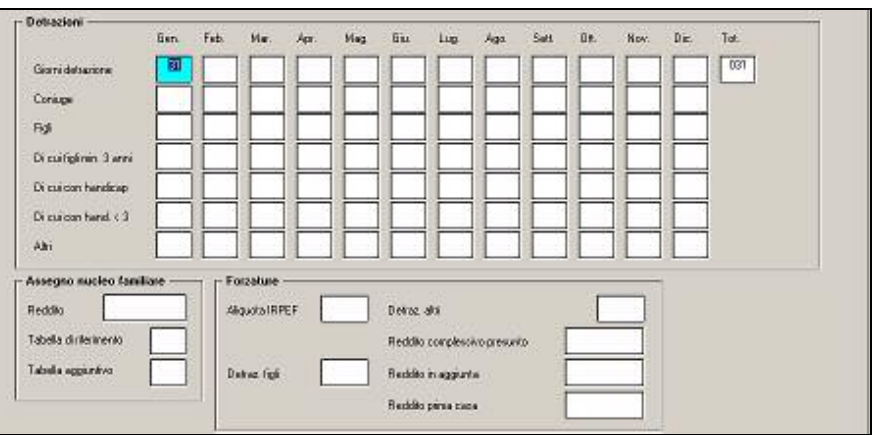

# **Sezione "***Detrazioni***" variata descrizione, prima riportava "***Deduzioni***":**

- Variata descrizione alla riga "*Giorni detrazione*", prima riportava "*Giorni deduzione*".
- Aggiunta nuova riga "*Di cui con hand. < 3*" per l'indicazione dei figli inferiori a 3 anni con handicap.

Il numero riportato nelle caselle della nuova riga sono un di cui della riga "*Figli*".

- E' stato inserito un messaggio di controllo se la somma dei figli indicati alle righe, per la stessa colonna:
	- o "*Di cui figli min. 3 anni*";
	- o "*Di cui con handicap*";
	- o "*Di cui con hand. < 3*".

supera il numero indicato alla riga "*Figli*".

Il messaggio riportato sarà il seguente:

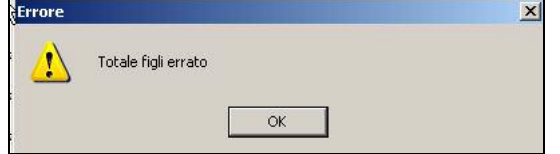

Cliccare il tasto "*OK*" per chiudere il messaggio e correggere il numero dei figli errato.

# **Sezione "***Detrazioni***":**

- E' stata tolta la casella "*Deduzioni*"
- Variata descrizione alla casella "*Detraz. figli*", prima riportava "*Deduz. figli*".
- Variata descrizione alla casella "*Detraz. altri*", prima riportava "*Deduz. altri*".
- Aggiunta nuova casella "*Reddito primo casa*": la seguente casella riporta l'importo inserito nel campo storico 239 "*reddito figurativo prima casa*". L'imputazione per il reddito della prima casa può essere effettuato anche dalla seguente casella e in automatico il campo storico 239 verrà aggiornato e viceversa.

#### **Sezione "***Assegni nucleo familiare***":**

- Inserito il nuovo campo "*Tabella aggiuntivo*" per l'applicazione dell'ANF aggiuntivo nel caso di unico genitore.

# <span id="page-36-0"></span>**4.1.3 7^ VIDEATA**

Aliquote ac tass. TFR

Inserito il nuovo campo **per l'applicazione degli scaglio**ni/aliquote previsti per l'anno 2007 in caso di erogazioni di TFR dal 01/01/2007.

# **4.1.4 9^ VIDEATA**

# *4.1.4.1 BOTTONE "RIPOSI" BOTTONE "DICEMBRE A.P."*

In anagrafica dipendente a.c. videata 9  $\rightarrow$  bottone "Riposi"  $\rightarrow$  bottone "Dicembre A.P." è stato inserito la situazione dei riposi al 31/12/2206 mantenendo la già presente situazione dei riposi al 31/12/2005.

Di seguito si riporta un esempio della videata:

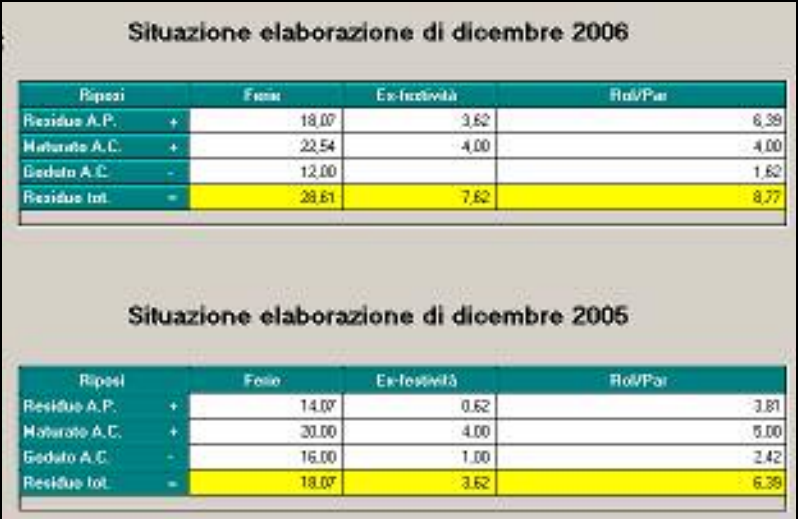

# *4.1.4.2 BOTTONE "POSIZIONE H"*

In anagrafica dipendente videata 9 è stata disattivato il bottone "*Posizione 'H'*", al più presto verrà riattivato.

# **4.2. ANAGRAFICA DITTA**

# **4.2.1 8^ VIDEATA BOTTONE "ALTRE OPZIONI"**

E' stato aggiunto un nuovo campo "*Calcolo ratei detrazioni*" per non sommare all'imponibile IRPEF del mese i ratei delle mensilità ag-

Calcolo ratei detrazioni

giuntive ai fini del calcolo delle detrazioni per lavoro dipendente e/o per familiari a carico se impostata con opzione "*N*".

Viceversa se nei "*Dati Studio"* → videata 5 → colonna "*Calc. Ratei"* è stata inserita l'opzione "*N*" ma per i dipendenti della ditta si vogliono considerare i ratei delle mensilità aggiuntive nel calcolo delle detrazioni impostare opzione "*S*".

# **4.3. CALCOLO NETTO-LORDO-COSTO**

A seguito delle variazioni intervenute a seguito della finanziaria sono state apportate le seguenti modifiche all'utility "*Calcolo netto-lordo-costo*".

*Sezione "Detrazioni"* 

- -Tolta casella "%" a fianco della casella "figli < 3 anni".
- - Aggiunta nuova casella "handicap < di 3 anni": per l'indicazione del numero dei figli inferiori a 3 anni portatori di handicap.

*Sezione "Assegno nucleo familiare"* 

- Aggiunta nuova casella "Tab. aggiunt.": per l'applicazione dell'ANF aggiuntivo nel caso di unico genitore.

Centro Paghe Padova srl – Circolare mensile gennaio 2007 37

<span id="page-37-0"></span>*Sezione "Forzatura detrazio9ne"* 

- - Variata la casella "Deduzione" in Calcolo ratei": da utilizzare per non sommare i ratei delle mensilità aggiuntive al reddito mensile ai fini del calcolo delle detrazioni per lavoro dipendente e per familiari a carico.
	- o La seguente casella viene caricata con opzione "*N*" se in anagrafica ditta videata 8 **→** bottone "*Altre opzioni"* → la medesima casella "*Calcolo ratei detrazioni"* riporta opzione "*N*".
	- o La seguente casella viene caricata con opzione "*S*" se in anagrafica ditta videata 8 **→** bottone "*Altre opzioni"* → la medesima casella "*Calcolo ratei detrazioni"* riporta opzione "*blank*" o "*S*".

# **4.4. CALENDARIO / EVENTI**

Sono state effettuate le seguenti sistemazioni:

 Nel momento in cui si altera la tabella dello straordinario, il programma non verifica più se la voce inserita risulta "SD" in quanto creava problemi in caso di voci personalizzate.

Variata la voce per il giustificativo MN da 0102 a 0104

# **4.5. COLLOCAMENTO**

Per il collocamento VECCHIO e NUOVO a causa della nuova finanziaria, **non viene più riportata in automatico la data di assunzione** in quanto i modelli devono essere presentati "entro" il giorno antecedente l'instaurazione del rapporto. Per tale motivo riteniamo opportuno che l'Utente compili manualmente sia la data di assunzione, che la data di presentazione.

 E' stato sistemato, in Assunzioni, il modello **CASS.STD. O**ra viene riportato l'orario medio settimanale corretto in caso di contratto a tempo parziale.

 Sono stati eliminati i modelli **MODN2.STD MODN3.STD** riferiti alle detrazioni. Se l'Utente ne ha la necessità, può utilizzare indifferentemente quello riportato in modulistica grafica, o in procedura paghe.

# **4.6. CEDOLINI ANTICIPATI**

Ricordiamo che nel mese di dicembre non doveva essere utilizzata la funzione, in Archivi a.c., per le elaborazioni del mese di gennaio 2007 in quanto i programmi non erano allineati con le novità previste dalla finanziaria.

# **4.7. DATI STUDIO**

# **4.7.1 5^ VIDEATA**

Nella griglia della videata è stata aggiunta una nuova colonna "*Calc. Ratei*".

Se impostata con opzione "*N*" all'imponibile IRPEF

del mese non vengono sommati i ratei delle mensilità aggiuntive ai fini del calcolo delle detrazioni per lavoro dipendente e/o per familiari a carico.

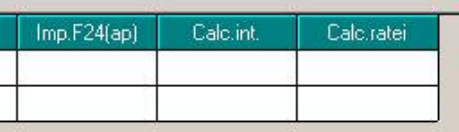

# **4.8. FONDO EST**

Sono stati creati i seguenti nuovi enti:

8921\8922\8924\2925\2926\2927\2928\2929

utili al versamento trimestrale anticipato. Il calcolo è il medesimo degli altri, ma vengono calcolati ad inizio trimestre (gennaio, aprile, luglio ed ottobre).

# <span id="page-38-0"></span>**4.9. MENSILITA' AGGIUNTIVE**

Con le chiusure del mese, è stata prevista l'emissione di una stampa di controllo denominata LISTA DIP.TI RICODIFICATI DOPO MENSILITA' AGGIUNTIVA (SDPRICMA), che verifica la corrispondenza dei codici dipendenti del file di acconto delle mensilità aggiuntive, nell'elaborazione del mese (*CONSEGNATA SOLO AGLI STUDI INTERESSATI*).

La stampa riporta i dipendenti che non sono presenti nell'elaborazione del mese, con indicato gli importi, della mensilità erogata e dell'imposta calcolata, per i quali dovevano essere passate manualmente le voci 0403/0899 nel movimento mensile (nel caso specifico mese di dicembre).

Ricordiamo che, in caso di cambio codifica (esempio cambio qualifica, cambio codice I-NAIL…), l'imposta del dipendente presente nel file di acconto ma non nell'elaborazione di dicembre non viene stornato dall'imposta del mese e nel dipendente elaborato a dicembre non viene riportato l'acconto erogato, ma è a cura Utente passare le voci 0403 e 0899 per il corretto storno sia dell'imposta che dell'acconto (vedi circolare 13/2006).

Ricordiamo inoltre che nel caso di tredicesime vidimate non era possibile eseguire il cambio codice di un dipendente, segnaliamo comunque se presente il caso per la verifica globale del conguaglio e, nel caso, la sistemazione anche degli archivi ap.

# **4.10. MODULISTICA GRAFICA**

**Sono stati aggiornati i seguenti modelli: CASSBEG:** modello unificato di Bergamo

**MUCACCCT:** modello unificato di Milano **CASSPAD**: modello unificato di Padova

**CASSPAV:** modello unificato di Pavia

**DETRAZ (assunzioni) e DETRAZ1 (corrispondenza):** aggiornato modello detrazioni ed eliminato il modello DEDUZ e DEDUZ1.

### **4.11. NUOVA UTILITY "CONTROLLO CONTO CORRENTE DIPENDENTI SUPE-RIORI A 12 CARATTERI"**

In "Archivi a.c.\Utility\Controllo Archivi" è presente la nuova utility » Controllo conti correnti dipendenti superiori ai 12 caratteri»

Tale funzione riporta in stampa i dipendenti che hanno compilato con più di 12 caratteri il campo "Numero conto corrente" presente in videata 3 dell'anagrafica dipendente. La stampa è attiva solo per le ditte che hanno compilato il campo "Supporto magnetico per banca" presente in videata 7 dell'anagrafica ditta.

Si precisa che, secondo gli standard tecnici del CBI, nel supporto magnetico utilizzato per il pagamento dei bonifici il conto corrente del beneficiario deve essere di 12 caratteri: è necessario pertanto inserire nella procedura paghe un conto corrente di 12 caratteri; l'Utility ha lo scopo quindi di segnalare l'inserimento di conti correnti con un numero maggiore di 12 caratteri che vengono riportati in maniera errata nella procedura bonifici. A tal proposito è stata attivata nell'anagrafica dipendente la seguente finestra di avver-

timento nel caso di errato inserimento del conto corrente in anagrafica dipendente:

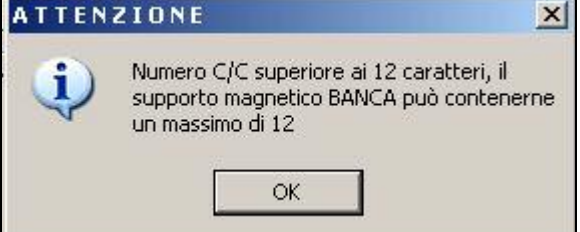

# <span id="page-39-0"></span>**4.12.1 STAMPA PROSPETTO T.F.R. (PSTTFRB)**

E' stata sistemata l'anomalia per la quale, se effettuata la stampa da Archivi ac, Utility, Stampe, veniva calcolata la rivalutazione del mese.

Nel caso di stampa dopo il calcolo cedolino invece la rivalutazione viene correttamente riportata.

Riteniamo utile far presente che:

- se la stampa viene effettuata prima del calcolo cedolino riporta i dati alla fine del mese precedente a quello di elaborazione, quindi già rivalutati
- se la stampa viene effettuata dopo il calcolo cedolino i dati sono riferiti alla fine del mese di elaborazione, quindi soggetti a rivalutazione.

# **4.12.2 STAMPA MODELLO DETRAZIONI (BPYSDETRL)**

E' stata modificata la stampa per il modello delle detrazioni "*Dichiarazione di spettanza delle detrazioni d'imposta (BPYSDTRL)*" per dipendenti in posizione "*N*" adeguando il modello come da disposizioni della Finanziaria 2007.

Il modello può essere stampato a PC dopo l'elaborazione del cedolino.

La suddetta stampa è stata sospesa nell'elaborazione al Centro, che verrà riattivata il prima possibile.

# <span id="page-40-0"></span>**5. COEFFICIENTE RIVALUTAZIONE T.F.R.**

Vi riportiamo di seguito i coefficienti di rivalutazione, presenti nelle nostre tabelle, da applicare sulle indennità di fine rapporto:

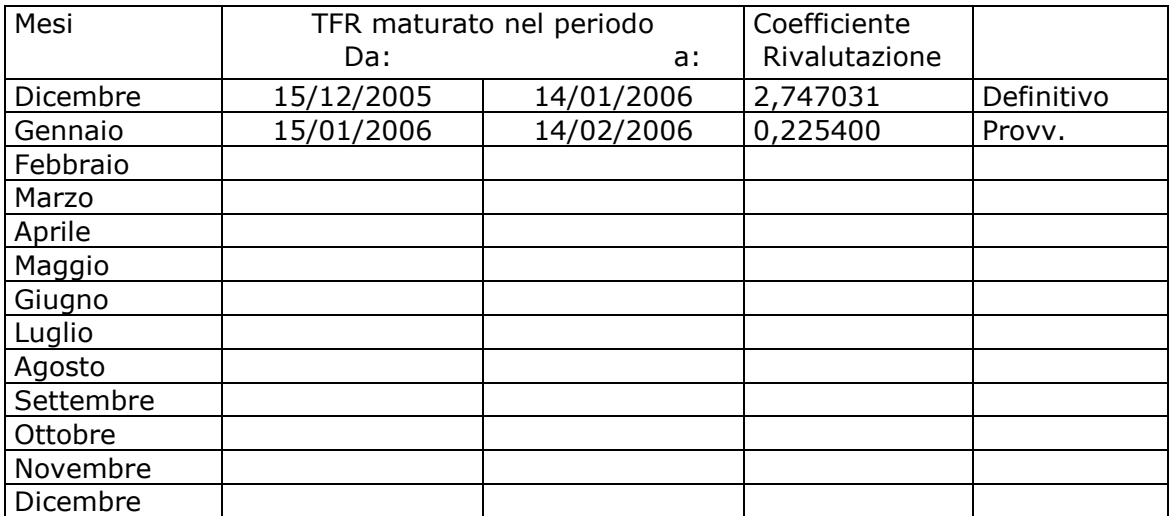

Sono evidenziate dalla dicitura "Provvisorio" le percentuali non ancora pubblicate ma calcolate dal Centro.

# <span id="page-41-0"></span>**6. GESTIONE EMENS**

# **6.1. DIP CON MATRICOLA "0000"**

Abbiamo riscontrato il caso da parte di un Utente, dove ha creato un dipendente con matricola "0000" ovviamente nella presentazione EMENS tale dipendente bloccava il tutto. In "Ricerche e sistemazioni emens" è stata creata l'utility

Eliminazione dip. matricola "0000" che permetterà di cancellare tutti dipendenti con matricola "0000" deve essere selezionato il periodo di riferimento, e al termine verrà creata una stampa con i dipendenti cancellati.

# **6.2. STORICO 285 PER SUPERBONUS**

Lo scorso anno, tale storico veniva azzerato in fase di chiusure annuali, e creando dei problemi con l'invio del file emens.

Quest'anno tale dato verrà cancellato con le chiusure di Gennaio, di conseguenza per la presentazione del file emens di dicembre non dovrebbero esserci problemi.

### **6.3. DITTE CON VERSAMENTI POSTICIPATI: COMPENSI COLLABORATORI DI DICEMBRE**

I supporti magnetici prodotti con le paghe di dicembre comportano una particolare esposizione dei dati per le ditte con **versamento posticipato** che hanno erogato dei **compensi con il cedolino di dicembre.** 

Per tali casistiche infatti il compenso erogato a collaboratori con la **mensilità di novembre e il compenso erogato con la mensilità di dicembre verranno accorpati e caricati nella procedura Emens entrambi con la mensilità <sup>12</sup>; anche il relativo file** .xml pertanto sarà prodotto seguendo questo principio.

Si segnalano le seguenti caratteriste per tale situazione:

- Il campo Imponibile riporta la somma dell'imponibile previdenziale dei compensi di novembre e dicembre.
- I CCC che applicano l'aliquota "P076" (per il 2006 è 18,2%+1%), nel caso in cui sia stata superata nel mese di novembre o nel mese di dicembre la prima fascia di retribuzione pensionabile, riporta nel campo Imponibile 1% l'imponibile il totale dei due mesi soggetto al 19,2%
- Il campo Data inizio attività riporta la data inserita nella colonna Dal del mese di novembre nel pulsante in anagrafica dipendente "Storico Co.co.co"; il campo Data fine attività riporta la data di fine del periodo di competenza del compenso inserito nella colonna del del mese di dicembre nel pulsante in anagrafica dipendente "Storico" Co.co.co". Es: un CCC a cui sono stati erogati due compensi con competenza 1° novembre/30 novembre e con competenza 1° dicembre\31 dicembre verrà riportato nell'anagrafica del dipendente "Data inizio attività 01/11/2006" e "Data fine attività 31/12/2006".
- Nel caso di compensi erogati solo con i cedolini di novembre o dicembre verrà caricato con periodo 12/2006 il singolo mese con le relative date di inizio\fine attività.

# <span id="page-42-0"></span>**7. RILEVAZIONE PRESENZE**

# **7.1. RILEVA LIGHT N.C. 29/12**

Sono state sistemate le seguenti anomalie, per avere il programma aggiornato *SCARI-CARE IL SETUP COMPLETO DA INTERNET*

**1.** corretta stampa del resoconto totale che i giustificativi a 0 uscivano con 1000000

**2.** corretto export excel che i giustificativi a 0 uscivano con 1000000/ 60

**3.** arrotondato i valori a 2 cifre dopo la virgola